# **Program Syllabus Booklet**

Bachelor of Science in Information Technology (B.Sc. IT- 306)

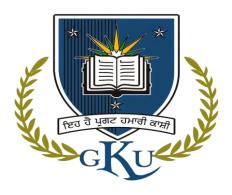

**Session: 2019-20** 

University College of Computer Applications Guru Kashi University, Talwandi Sabo

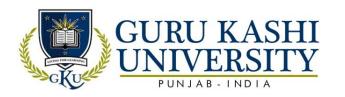

## **Table of Contents**

| S. No. | Content                                                    |        |  |  |  |  |  |  |
|--------|------------------------------------------------------------|--------|--|--|--|--|--|--|
| 1      | Program Specific Outcomes and Program Outcomes Annexure -1 | 3-4    |  |  |  |  |  |  |
| 2      | Curriculum / Scheme - Annexure-2                           | 5-10   |  |  |  |  |  |  |
| 3      | Semester wise Syllabi - Annexure-3                         | 11-102 |  |  |  |  |  |  |
| 4      | Academic Instructions - Annexure-4                         | 103    |  |  |  |  |  |  |

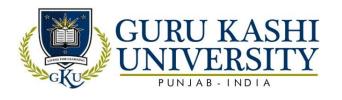

## **Annexure -1**

Program: Bachelor of Science in Information Technology (B.Sc. IT)

**Program Code: 306** 

Program Outcomes (PO): The PO for the Bachelor of Science in Information

Technology (B.Sc. IT) are as follows:

| PO  | Statement                                                                                                    |
|-----|----------------------------------------------------------------------------------------------------|
| PO1 | <b>Computer knowledge:</b> To apply the knowledge of mathematics, Computer fundamentals, and a web based specialization to the solution of complex programming problems.                                                                                                    |
| PO2 | <b>Problem analysis: To</b> identify, formulate, design, and analyze complex problems reaching substantiated conclusions using first principles of database, mathematics, data structure, and software engineering and development.                                                  |
| PO3 | <b>Design/development of solutions:</b> To design solutions for contemporary problems and design system components or processes that meet the specified needs with appropriate consideration to investigate, understand and propose integrated solutions using emerging technologies |
| PO4 | Conduct investigations of complex problems: To use IT-based knowledge and problem solving methods including design of experiments, analysis and interpretation of data and synthesis of the information to provide valid conclusions.                                                |
| PO5 | Modern tool usage: To create, select, and apply appropriate techniques, resources, and modern applications and IT tools including prediction and modeling to complex web based activities with an understanding of the limitations.                                                  |
| PO6 | The Programmer and society: To apply reasoning informed by the contextual knowledge to assess societal, health, safety, legal and cultural issues and the consequent responsibilities relevant to the professional Programmer practices.                                             |
| PO7 | Environment and sustainability: To understand the impact of the professional programming solutions in societal and environmental contexts, and demonstrate the knowledge of, and need for sustainable development.                                                                   |
| PO8 | <b>Ethics:</b> To apply ethical principles and commit to professional ethics and responsibilities and norms of the computer practice.                                                                                                    |
| PO9 | <b>Individual and team work:</b> To function effectively as an individual, and as a member or leader in diverse teams, and in multidisciplinary settings.                                                                                                    |

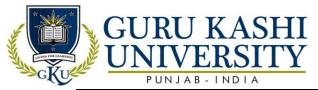

| PO10 | <b>Communication:</b> To communicate effectively on complex activities with the IT community and with society at large, such as, being able to comprehend and write effective reports and design documentation, make effective presentations, and give and receive clear instructions. |
|------|----------------------------------------------------------------------------------------------------|
| PO11 | <b>Project management and finance:</b> To demonstrate knowledge and understanding of the Programmer and management principles and apply these to one's own work, as a member and leader in a team, to manage projects and in multidisciplinary environments.                           |
| PO12 | <b>Life-long learning:</b> To recognize the need for, and have the preparation and ability to engage in independent and life-long learning in the broadest context of technological change.                                                                                            |

Program Specific Outcomes (PSO): The PSO for the Bachelor of Science in Information Technology (B.Sc. IT) are as follows:

| PSO  | Statement                                                                                                    |
|------|----------------------------------------------------------------------------------------------------|
| PSO1 | To become a Software Engineer to fulfill the IT industry requirements.                                                                                                    |
| PSO2 | To attain technical knowledge in varied areas of Computer Applications and learn about programming skills for thriving career and higher studies in IT sector.                                                                     |
| PSO3 | To implement computer programs in the allied areas with the help of Algorithms, System Software Techniques, Multimedia, Web Designing Code and Data Analytics for efficient design of computer-based systems of varying complexity |

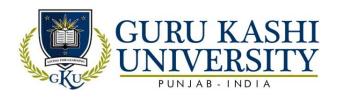

## Annexure-2

|      |                 |                                                                              |          | ester:              | 1st |         | 1      |          | ı     | I     |
|------|-----------------|------------------------------------------------------------------------------|----------|---------------------|-----|---------|--------|----------|-------|-------|
| Sr.  | Subject         | Subject Name                                                                 | Type of  | (Hours Per<br>Week) |     |         | No. of | Internal |       | Total |
| Code | Subject 1 tunie | Subject<br>T/P                                                               | L        | Т                   | P   | Credits | Marks  | Marks    | Marks |       |
| 1    | A300101         | Fundamentals of<br>Computers and<br>Information<br>Technology                | Т        | 3                   | 1   | 0       | 4      | 50       | 50    | 100   |
| 2    | A300102         | Programming Using C                                                          | T        | 3                   | 1   | 0       | 4      | 50       | 50    | 100   |
| 3    | 306101          | Principles of Management Systems                                             | Т        | 3                   | 1   | 0       | 4      | 50       | 50    | 100   |
| 4    | A300104         | Communication Skills-I                                                       | Т        | 3                   | 1   | 0       | 4      | 50       | 50    | 100   |
| 5    | A300105         | S/W Lab-<br>I(Fundamentals of<br>Computers and<br>Information<br>Technology) | P        | 0                   | 0   | 8       | 4      | 60       | 40    | 100   |
| 6    | A300106         | S/W Lab-II(C programming)                                                    | P        | 0                   | 0   | 8       | 4      | 60       | 40    | 100   |
|      | Tota            | al No. of Credits                                                            |          |                     |     |         | 24     |          | 2014  | 1     |
| 6    | . N. A.         | programming) al No. of Credits                                               | P<br>ð y |                     |     |         |        | 60       | 40    |       |

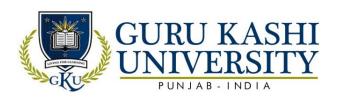

|     |         |                                                    | Sem            | ester:              | 2 <sup>nd</sup> |   |                   |          |          |       |
|-----|---------|----------------------------------------------------|----------------|---------------------|-----------------|---|-------------------|----------|----------|-------|
| Sr. | Subject | Subject Name                                       | Type of        | (Hours Per<br>Week) |                 |   | No. of<br>Credits | Internal | External | Total |
|     | Code    | 3                                                  | Subject<br>T/P | L                   | T               | P | Credits           | Marks    | Marks    | Marks |
| 1   | A300201 | Fundamentals of<br>Web Technology                  | Т              | 3                   | 1               | 0 | 4                 | 50       | 50       | 100   |
| 2   | A300202 | Data Structures                                    | Т              | 3                   | 1               | 0 | 4                 | 50       | 50       | 100   |
| 3   | A300203 | Programming Using C++                              | T              | 3                   | 1               | 0 | 4                 | 50       | 50       | 100   |
| 4   | 306201  | Management Information Systems                     | T              | 3                   | 1               | 0 | 4                 | 50       | 50       | 100   |
| 5   | A300205 | S/W Lab-III<br>(Programming<br>Using C++)          | P              | 0                   | 0               | 8 | 4                 | 60       | 40       | 100   |
| 6   | A300206 | S/W Lab-IV(Data<br>Structures)                     | P              | 0                   | 0               | 4 | 2                 | 60       | 40       | 100   |
| 7   | A300207 | S/W Lab – V<br>(Fundamentals of<br>Web Technology) | P              | 0                   | 0               | 4 | 2                 | 60       | 40       | 100   |
|     | Tota    | al No. of Credits                                  |                |                     | 9               |   | 24                |          | NY       |       |

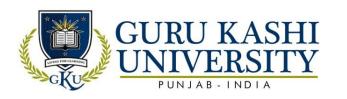

|     |         |                                                  | Seme           | ester:              | 3rd |   |         |          |          |       |
|-----|---------|--------------------------------------------------|----------------|---------------------|-----|---|---------|----------|----------|-------|
| Sr. | Subject | Subject Name                                     | Type           | (Hours Per<br>Week) |     |   | No. of  | Internal | External | Total |
|     | Code    |                                                  | Subject<br>T/P | L                   | Т   | P | Credits | Marks    | Marks    | Marks |
| 1   | A300301 | Digital Electronics                              | T              | 4                   | 1   | 0 | 5       | 50       | 50       | 100   |
| 2   | A300302 | Discrete<br>Mathematics                          | Т              | 4                   | 1   | 0 | 5       | 50       | 50       | 100   |
| 3   | A300303 | Operating Systems                                | T              | 4                   | /1  | 0 | 5       | 50       | 50       | 100   |
| 4   | A300304 | System Analysis & Design                         | Т              | 4                   | 1_  | 0 | 5       | 50       | 50       | 100   |
| 5   | A300306 | S/W Lab-VI<br>(Operating<br>Systems)             | P              | 0                   | 0   | 8 | 4       | 60       | 40       | 100   |
| 6   | 306302  | S/W Lab-<br>VII(Content<br>Management<br>System) | P              | 0                   | 0   | 6 | 3       | 60       | 40       | 100   |
|     | Tota    | al No. of Credits                                |                |                     |     |   | 27      | /        | W        |       |

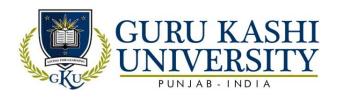

|     |                 |                                            | Sem                          | ester: | 4 <sup>th</sup>      |   |                   |                   |                   |                |
|-----|-----------------|--------------------------------------------|------------------------------|--------|----------------------|---|-------------------|-------------------|-------------------|----------------|
| Sr. | Subject<br>Code | Subject Name                               | Type<br>of<br>Subject<br>T/P | ,      | ours F<br>Week)<br>T |   | No. of<br>Credits | Internal<br>Marks | External<br>Marks | Total<br>Marks |
| 1   | A300401         | Computer System<br>Architecture            | Т                            | 4      | 1                    | 0 | 5                 | 50                | 50                | 100            |
| 2   | A300402         | Database<br>Management<br>Systems          | Т                            | 4      | 1                    | 0 | 5                 | 50                | 50                | 100            |
| 3   |                 | Choice Based<br>Course -I                  | Т                            | 3      | 0                    | 0 | 3                 | 50                | 50                | 100            |
| 4   | 306403          | Programming using PHP                      | T                            | 4      | 1                    | 0 | 5                 | 50                | 50                | 100            |
| 5   | A300405         | S/W Lab-VIII (Database Management Systems) | P                            | 0      | 0                    | 8 | 4                 | 60                | 40                | 100            |
| 6   | 306404          | S/W Lab-<br>IX(Programming<br>using PHP)   | P                            | 0      | 0                    | 8 | 4                 | 60                | 40                | 100            |
|     | Tota            | al No. of Credits                          |                              |        |                      |   | 26                | 1                 |                   |                |

| Choic | e Based Cou     | rse-I (Select one of the follow     | wing subjects) |
|-------|-----------------|-------------------------------------|----------------|
| S.No  | Subject<br>Code | Subject Name                        | 大              |
| 1     | CB100325        | Basics of Travel Tourism            |                |
| 2     | CB100328        | Introduction to Facilities Planning | वाट ग्रभावी    |
| 3     | CB100333        | Marketing Management                |                |

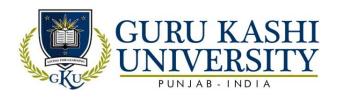

|     |                      |                                           | Semo                         | ester: | 5th                   |   |                   |                   |                   |                |
|-----|----------------------|-------------------------------------------|------------------------------|--------|-----------------------|---|-------------------|-------------------|-------------------|----------------|
| Sr. | Subject<br>Code      | Subject Name                              | Type<br>of<br>Subject<br>T/P | `      | lours I<br>Week)<br>T |   | No. of<br>Credits | Internal<br>Marks | External<br>Marks | Total<br>Marks |
| 1   | A300501              | Introduction to Java                      | Т                            | 4      | 1                     | 0 | 5                 | 50                | 50                | 100            |
| 2   | A300502              | Computer<br>Networks                      | Т                            | 4      | 1                     | 0 | 5                 | 50                | 50                | 100            |
| 3   |                      | Elective-I                                | Т                            | 4      | 0                     | 0 | 4                 | 50                | 50                | 100            |
| 4   | A300503              | Software<br>Engineering                   | T                            | 4      | 1                     | 0 | 5                 | 50                | 50                | 100            |
| 5   | A300505              | S/W Lab-X (Java)                          | P                            | 0      | 0                     | 8 | 4                 | 60                | 40                | 100            |
| 6   | 306502               | S/W Lab-<br>XI(Workshop on<br>Multimedia) | P                            | 0      | 0                     | 8 | 4                 | 60                | 40                | 100            |
|     | Total No. of Credits |                                           |                              | = =    |                       |   | 27                |                   |                   |                |

| Electi | Elective-I (Select one of the following subjects) |                         |  |  |  |  |  |  |  |  |
|--------|---------------------------------------------------|-------------------------|--|--|--|--|--|--|--|--|
| S.No   | Subject<br>Code                                   | Subject Name            |  |  |  |  |  |  |  |  |
| 1      | 306501                                            | Artificial Intelligence |  |  |  |  |  |  |  |  |
| 2      | 306506                                            | Soft Computing          |  |  |  |  |  |  |  |  |
| 3      | 306507                                            | Neural Network          |  |  |  |  |  |  |  |  |

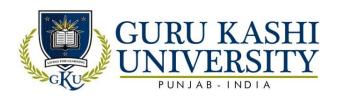

|     |                      |                                                | Semo           | ester: | 6th              |    |         |          |          |       |
|-----|----------------------|------------------------------------------------|----------------|--------|------------------|----|---------|----------|----------|-------|
| Sr. | Subject              | Subject Name                                   | Type<br>of     | `      | lours I<br>Week) |    | No. of  | Internal | External | Total |
| 51. | Code                 |                                                | Subject<br>T/P | L      | Т                | P  | Credits | Marks    | Marks    | Marks |
| 1   | A300601              | Computer<br>Graphics                           | Т              | 4      | 1                | 0  | 5       | 50       | 50       | 100   |
| 2   | 306601               | Parallel Processing                            | T              | 4      | 1                | 0  | 5       | 50       | 50       | 100   |
| 3   |                      | Elective-II                                    | T              | 4      | 1                | 0  | 5       | 50       | 50       | 100   |
| 4   | A300604              | S/W Lab-<br>XII(Major Project)                 | P              | 0      | 0                | 4  | 2       | 60       | 40       | 100   |
| 5   | A300605              | S/W Lab-XIII<br>(Computer<br>Graphics)         | P              | 0      | 0                | 6  | 3       | 60       | 40       | 100   |
| 6   | 306605               | Data Warehousing & Mining                      | Т              | 4      | 1                | 0  | 5       | 50       | 50       | 100   |
| 7   | 306608               | S/W Lab – XIV (Network &System Administration) | P              | 0      | 0                | 4  | 2       | 60       | 40       | 100   |
| 8   | 306604               | Seminar                                        | P              | NA     | NA               | NA | 2       | 100      | NA       | 100   |
|     | Total No. of Credits |                                                |                | 29     |                  |    |         |          |          |       |

| Elective-II (Select one of the following subjects) |                 |                                 |  |  |  |  |  |  |  |  |
|----------------------------------------------------|-----------------|---------------------------------|--|--|--|--|--|--|--|--|
| S.<br>No                                           | Subject<br>Code | Subject Name                    |  |  |  |  |  |  |  |  |
| 1                                                  | 306602          | Network Security                |  |  |  |  |  |  |  |  |
| 2                                                  | 306609          | Information Security Management |  |  |  |  |  |  |  |  |
| 3                                                  | 306610          | Ethical Hacking                 |  |  |  |  |  |  |  |  |

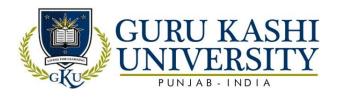

Annexure-3

## **Course Name: Fundamentals of Computer and Information Technology**

Course Code: A300101

Semester: 1st

Credits 04 L T P

3 1 0

## Course Outcomes: On completion of this course, the successful students will be able to

| CO  | Statement                                                                                                |
|-----|----------------------------------------------------------------------------------------------------|
| CO1 | Classify binary, hexadecimal and octal number system and their arithmetic operations.                    |
| CO2 | Analyze the concept of computer devices and recognition of the basic terms used in computer programming. |
| CO3 | Identify and learn the details of the components of a personal computer system.                          |
| CO4 | Demonstrate the functions of computer programming languages.                                             |
| CO5 | Utilize the Internet Web resources.                                                                      |

#### **Course Contents**

#### UNIT -

**Computer Fundamentals:** Block diagram of a computer, characteristics of computers and generations of computers.

**Number System**: Bit, byte, binary, decimal, hexadecimal, and octal systems, conversion from one system to the other, representation of characters, integers and fractions.

Binary Arithmetic: Addition, subtraction and multiplication.

Computer Codes: weighted and non-weighted code, BCD, EBCDIC, ASCII, Unicode.

#### UNIT - II

**Input Devices:** Keyboard, Mouse, Joy tick, Track Ball, Touch Screen, Light Pen, Digitizer, Scanners, Speech Recognition Devices, Optical Recognition devices – OMR, OBR, OCR **Output Devices:** Monitors, Printer and its Types.

**Memories:** Units of Memory, Main Memories - RAM, ROM and Secondary Storage Devices, Hard Disk, Compact Disk, DVD.

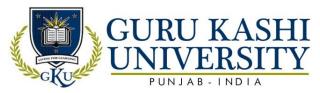

#### Introduction to Computer Terms like Hardware, Software

#### UNIT - III

**Computer languages**: Machine language, assembly language, higher level language, 4GL, Introduction to Compiler, Interpreter, Assembler, Assembling, System Software, Application Software.

MS Word: Introduction, Creating & Editing Word Document. Saving Document, working with Text: Selecting, Formatting, Aligning, Finding Replacing Text, Bullets & Numbering, Header & Footer, Working with Tables, Properties Using spell checker, Grammar, AutoCorrect Feature, Graphics: Inserting Pictures, Clipart, Drawing Objects, Setting page size and margins; Printing documents. Mail -Merge.

#### UNIT - IV

MS-Excel: Environment, Creating, Opening, & Saving Workbook, Range of Cells, Formatting Cells, Functions: Mathematical, Logical, Date Time, Auto Sum, Formulas. Graphs: Charts. Types & Chart Tool Bar, Printing: Page Layout, Header and Footer Tab.

MS PowerPoint: Environment, Creating and Editing presentation, Auto content wizard using built-in templates, Types of Views: Normal, Outline, Slide, Slide Sorter, Slide Show, Creating, customized templates; formatting presentations, AutoShapes, adding multimedia contents, printing slides.

**Internet:** Basic Internet terms: Web Page, Website, Home page, Browser, URL, Hypertext, Web Server, Applications: WWW, e-mail, Instant Messaging, Videoconferencing.

#### **Text Books:**

- 1. Sinha P.K.(2002). Foundations of Computing, First Edition. BPB.
- 2 Sanders D. H. (1988). Computers Today, Fourth Edition. McGraw Hill.
- 3. Rajaraman V. (1996). *Fundamentals of Computers*, Second Edition. Prentice Hall of India, New Delhi.
- 4. Jain Satish (1999). *Information Technology*, Paperback Edition. BPB.
- 5. Srivastva Chetan. *Fundamentals of Information Technology*, Third edition. Kalayani Publishers.
- 6. L. Larry &L. Nancy. *Computers*, Twelfth edition. Prentice Hall.

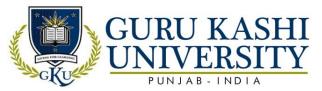

## The mapping of PO/PSO/CO attainment is as follows:

| PO/PSO/CO | PO1 | PO2 | PO3 | PO4 | PO5 | PO6 | PO7 | PO8 | PO9 | PO10 | PO11 | PO12 | PSO1 | PSO2 | PSO3 |
|-----------|-----|-----|-----|-----|-----|-----|-----|-----|-----|------|------|------|------|------|------|
| CO1       | 2   | 2   | 2   | 2   | 2   | 1   | 1   | 1   | 1   | 2    | 2    | 2    | 1    | 2    | 1    |
| CO2       | 3   | 2   | 2   | 2   | 3   | 1   | -   | 1   | 2   | 1    | 2    | 3    | 2    | 2    | 3    |
| CO3       | 3   | 2   | 3   | 3   | 2   | 2   | -   | -   | 2   | 2    | 1    | 2    | 2    | 2    | 3    |
| CO4       | 3   | 2   | 2   | 2   | 2   | 3   | -   | -   | 3   | 3    | 3    | 3    | 3    | 1    | 2    |
| CO5       | 3   | 2   | 2   | 3   | 3   | 2   | 1   | 1   | 2   | 3    | 2    | 2    | 3    | 3    | 3    |
| Average   | 2.8 | 2.0 | 1.8 | 2.4 | 2.4 | 1.8 | 1   | 1/  | 2.0 | 2.2  | 2.0  | 2.4  | 2.2  | 2.0  | 2.4  |

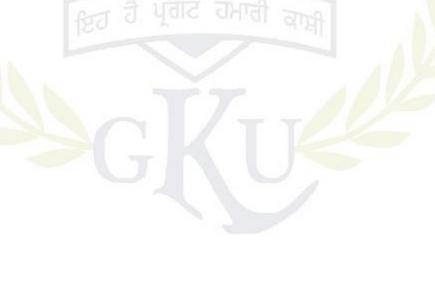

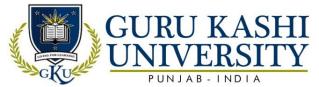

**Course Name: Programming Using C** 

Course Code: A300102

Semester: 1<sup>s</sup>

Credits 04 L T P

3 1 0

## Course Outcomes: On completion of this course, the successful students will be able to

| СО  | Statement                                                         |
|-----|-------------------------------------------------------------------|
| CO1 | Learn about the working of a digital computer.                    |
| CO2 | Identify the computer components like primary, secondary devices. |
| CO3 | Acquire knowledge about the concepts of Programming Languages.    |
| CO4 | Implement the control statements in practical manner.             |
| CO5 | Write a C program for a given algorithm.                          |

#### **Course Contents**

#### UNIT - I

**Introduction:** ANSI C standard, Overview of Compiler and Interpreters, Structure of C Program, Programming rules, Execution

**Basic structure of C program:** Character set, Identifiers and keywords, constants, variable, Data types, input and output, type conversion,

**Operators and expressions:** Arithmetic, Unary, Logical and Relational operators, assignment operators, Conditional operators, type conversion. Library functions.

#### UNIT - II

**Input/ Output in C:** Formatting input & output functions.

**Decision making statements** – if, else if

**Control statements:** branching, looping using For, While and Do-While statements, nested control structures, switch, break and continue statements.

#### UNIT - III

Arrays: Definition, declaration, assignment, one dimensional and two dimensional arrays.

**Strings:** input/output of strings, string handling functions, table of strings.

**Pointers:** pointer data type, pointer declaration, initialization, accessing values using pointers. **Functions:** prototype, definition and call, formal and actual arguments, methods of parameter passing to functions, recursion versus iteration.

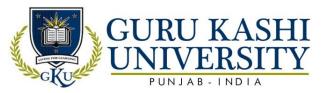

#### UNIT – IV

**Structures and unions:** using structures and unions, comparison of structure with arrays and union.

Files: opening and closing files, Basic I/O operation on files.

Storage Classes: automatic, external, static and register variables.

#### **Text Books:**

- 1. Kanetkar P. Yashvant. Let us C, Seventh Edition .BPB Publications, New Delhi.
- 2. Balagurusamy E. *Programming in C*. Tata McGraw Hill.
- 3. G.S. Byron. *Programming in C*, Second Edition. McGraw Hills.
- 4. Kernighan & Richie. The C Programming Language, Second Edition. PHI.
- 5. Salaria. R. S. *Problem Solving and Programming in C*, Second Edition. PHI.

## The mapping of PO/PSO/CO attainment is as follows:

| PO/PSO/CO | PO1 | PO2 | PO3 | PO4 | PO5 | PO6 | PO7 | PO8 | PO9 | PO10 | PO11 | PO12 | PSO1 | PSO2 | PSO3 |
|-----------|-----|-----|-----|-----|-----|-----|-----|-----|-----|------|------|------|------|------|------|
| CO1       | 2   | 3   | 1   | 2   | 2   | 3   |     | 0   | 2   | 2    | 3    | 2    | 1    | 2    | 1    |
| CO2       | 2   | 2   | 2   | 2   | 3   | 1   |     |     | 3   | 2    | 3    | 3    | 2    | 2    | 3    |
| CO3       | 3   | 2   | 3   | 3   | 3   | 2   | 1   | -   | 2   | 2    | 2    | 2    | 2    | 2    | 3    |
| CO4       | 3   | 2   | 2   | 2   | 2   | 3   | 5   | 1   | 3   | 2    | 3    | 3    | 3    | 2    | 2    |
| CO5       | 3   | 2   | 2   | 3   | 3   | 2   | -   | -   | 2   | 1    | 2    | 2    | 3    | 3    | 3    |
| Average   | 2.6 | 2.2 | 2.0 | 2.4 | 2.6 | 2.2 | dic | 1   | 2.4 | 1.8  | 2.6  | 2.4  | 2.2  | 2.4  | 2.4  |

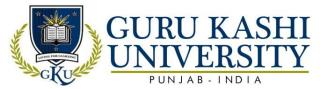

**Course Name: Principles of Management Systems** 

Course Code: 306101

Semester: 1st

Credits: 04 L T P

3 1 0

## Course Outcomes: On completion of this course, the successful students will be able to

| СО  | Statement                                                                       |
|-----|---------------------------------------------------------------------------------|
| CO1 | Apply the processes of constructing the different types of information systems. |
| CO2 | Classify the concepts related to Business Applications.                         |
| CO3 | Design and Develop Information Systems in real world business environment.      |
| CO4 | Implement the principles and tools of systems analysis and design.              |
| CO5 | Formulate and exercise the applications of computing era.                       |

## Course Contents UNIT -I

**Introduction:** Definition of Management, its nature and purpose, Management: Science or art, Function of managers, Levels of management, Fayol's general principles of management. Management and society: social responsibility of managers.

**Planning:** nature and purpose of planning, Planning versus forecasting, types of plans, steps in planning, the planning process.

#### **UNIT-II**

**Decision making:** characteristics and importance, Programmed and non-Programmed decisions, Steps in the process of decision making.

**Organizing:** nature and purpose of organizing, formal and informal and informal organization, Organizational levels and span of management.

**Human resource management and selection:** definition of staffing, the systems approach to HRM, Recruitment and selection: sources of manpower supply, Selection process & techniques.

## **UNIT-III**

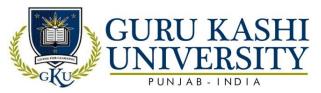

**Motivation and motivators, type of motivation.** Theories of motivation: Maslow's hierarchy of needs theory, Herzberg's Hygiene theory, McClelland's needs theory.

**Leadership:** definition and characteristics, Leadership theories: trait approaches to leadership, behavioral approach, situational or contingency approach to leadership. Leadership styles.

#### **UNIT-IV**

**Communication:** meaning, characteristics and importance, Elements of communication, the communication process, Types of communications, barriers and breakdowns in communication, making communication effective.

The system and process of controlling: characteristics and importance of control, the basic control process, requirements for an effective control system.

#### **References:**

- 1. PrasadL. M. Principles & Practice of Management. Sultan Chand & Sons.
- 2. K. Harold, W. Heinz. Essentials of Management . Tata McGraw-Hill Publishing.

## The mapping of PO/PSO/CO attainment is as follows:

| PO/PSO/CO | PO1 | PO2 | PO3 | PO4 | PO5 | PO6 | PO7 | PO8 | PO9 | PO10 | PO11 | PO12 | PSO1 | PSO2 | PSO3 |
|-----------|-----|-----|-----|-----|-----|-----|-----|-----|-----|------|------|------|------|------|------|
| CO1       | 3   | 2   | 3   | 1   | 2   | 2   | 7/2 | Ñ.  | 2   | 1    | 2    | 1    | 2    | 3    | 3    |
| CO2       | 1   | 1   | 1   | 2   | 3   | 1   | 2   | 3   | 3   | 3    | 3    | 2    | 3    | 3    | 3    |
| CO3       | 1   | 1   | 3   | 3   | 3   | 3   | 2   | 2   | 3   | 3    | 3    | 2    | 2    | 3    | 2    |
| CO4       | 2   | 3   | 3   | 3   | 3   | 2   | 3   | 2   | 3   | 3    | 3    | 2    | 3    | 2    | 3    |
| CO5       | 2   | 1   | 1   | 3   | 3   | 2   | 1   | 7   | 2   | 1    | 2    | 1    | 3    | 2    | 2    |
| Average   | 1.8 | 1.6 | 2.2 | 2.4 | 2.8 | 2   | 2   | 1.4 | 2.6 | 2.2  | 2    | 1.6  | 2.6  | 2.6  | 2.6  |

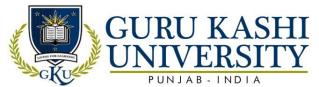

**Course Name: Communication Skills – I** 

Course Code: A300104

Semester: 1st

Credits: 04 L T P

3 1 0

## Course Outcomes: On completion of this course, the successful students will be able to

| CO  | Statement                                                                          |
|-----|------------------------------------------------------------------------------------|
|     |                                                                                    |
| CO1 | Take a course overview of prerequisites to Business Communication and awareness    |
|     | of appropriate communication strategies.                                           |
| CO2 | Formulate an outline for effective Organizational Communication.                   |
| CO3 | Summarize the information, ideas, concepts and opinions from a variety of sources. |
| CO4 | Attain the competence in oral, written, and visual communication.                  |
| CO5 | Learn the correct practices about the strategies of Effective Business writing.    |

#### UNIT - I

**English Language:** Sentence, Parts of speech, Tenses, Active passive voice, Direct Indirect speech, Creative writing& vocabulary, Comprehension passage, Reading of Biographies of at least 10 IT business personalities.

#### UNIT - II

**Business communication:** Types, Medias, Objectives, Modals, Process, Importance Understanding Barriers to communication & ways to handle and improve barriers.

**Listening skills:** Its importance as individual and as a leader or as a worker, Types of listening and Traits of a good listener, Note taking, barriers to listening & remedies to improve listening barrier.

#### UNIT - III

**Non Verbal Communication:** understanding what is called nonverbal communication, its importance as an individual, as a student, as a worker and as a leader, its types.

**Presentation skills**: It's Purpose in business world, how to find material for presentation, How to sequence the speech with proper introduction and conclusion, How to Prepare PPT& Complete set of required body language while delivering presentation.

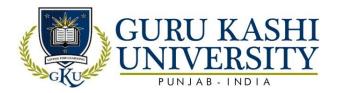

#### UNIT – IV

**Reading skills:** to enhance independent reading, Comprehension Passages, News / Magazine articles on stereotype topics, Poems – Abu Ben Adhem, The Tiger.

**Writing skills:** Importance of reading and writing, improving writing skills through Basic cohesive paragraph writing, resume writing, Job application writing/acceptance letter.

#### **Text Books:**

- 1. RODRIGUEZ M.V. Effective Business Communication.
- 2. Allen W. Standard . Living English Structure. Orient Longman.
- 3. Raman Meenakshi, Singh Parkash. *Business Communication*, Paperback Edition. Oxford University Press.

## The mapping of PO/PSO/CO attainment is as follows:

| PO/PSO/CO | PO1 | PO2 | PO3 | PO4 | PO5 | PO6 | PO7        | PO8  | PO9 | PO10 | PO11 | PO12 | PSO1 | PSO2 | PSO3 |
|-----------|-----|-----|-----|-----|-----|-----|------------|------|-----|------|------|------|------|------|------|
| CO1       | 2   | 2   | 1   | 1   | 1   | 1-  | =:         | -    | 2   | 3    | 3    | 3    | 3    | 3    | 2    |
| CO2       | 2   | 2   | 2   | 2   | 3   | 3   |            | 1    | 3   | 3    | 3    | 3    | 2    | 3    | 2    |
| CO3       | 2   | 2   | 2   | 1   | 2   | 2   |            | 7    | 2   | 3    | 3    | 1    | 2    | 2    | 2    |
| CO4       | 2   | 1   | 2   | 3   | 2   | 1   | 1          | -    | 3   | 3    | 3    | 2    | 2    | 2    | 2    |
| CO5       | 3   | 1   | 3   | 2   | 2   | 2   | <i>(</i> ^ | Sec. | 2   | 3    | 3    | 1    | 1    | 2    | 3    |
| Average   | 2.2 | 1.6 | 2.0 | 1.8 | 2.0 | 1.8 | 1          | 1    | 2.4 | 3    | 3    | 2.0  | 2.0  | 2.4  | 2.2  |

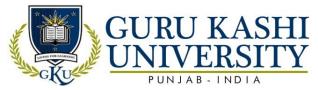

## Course Name: S/W Lab-I (Fundamentals of Computer and Information Technology)

Course Code: A300105

Semester: 1st

Credits: 04 L T P

0 0 8

## Course Outcomes: On completion of this course, the successful students will be able to

| CO  | Statement                                                              |
|-----|------------------------------------------------------------------------|
|     |                                                                        |
| CO1 | Compose, format and edit a word document.                              |
| CO2 | Edit and forward email messages (with or without attachments).         |
| CO3 | Navigate and work on research field through the internet.              |
| CO4 | Utilize the MS PowerPoint with custom animation and slide orientation. |
| CO5 | Perform coding in different programs with practical knowledge.         |

#### **Course Contents**

MS Windows: Familiarizing with windows operating system; using built-in accessories; managing files and folders using windows explorer; working with control panel; installing hardware and software, Installation of MS Office.

MS Word: Salient features of MS WORD, Starting and quitting of MS WORD, File, Edit, View, Insert, Format, Tools, Tables, Window, Help options and all of their features, Options and sub options etc. Transfer of files between MS WORD and other word processors and software packages.

MS Excel: Spread Sheet. Getting started with Excel worksheet, Entering data into work sheet, Editing cell addressing, Ranges and range names, Commands, Menus, Copying and moving cell contents, Inserting and deleting rows and columns, Column width control, Cell protection, Printing reports, Creating and displaying graphs, Statistical functions.

**MS Power Point:** Salient features of POWER POINT, File, Edit, View, Insert, Format, Tools, and Slide Show.

**Internet:** Navigating with Internet Explorer; surfing the net, using search engines; using email.

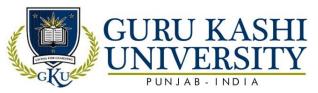

## The mapping of PO/PSO/CO attainment is as follows:

| PO/PSO/CO | PO1 | PO2 | PO3 | PO4 | PO5 | PO6 | PO7 | PO8 | PO9 | PO10 | PO11 | PO12 | PSO1 | PSO2 | PSO3 |
|-----------|-----|-----|-----|-----|-----|-----|-----|-----|-----|------|------|------|------|------|------|
| CO1       | 2   | 3   | 1   | 3   | 2   | 3   | -   | -   | 2   | 2    | 3    | 3    | 3    | 1    | 3    |
| CO2       | 1   | 3   | 2   | 3   | 3   | 1   | -   | -   | 3   | 2    | 2    | 3    | 2    | 2    | 1    |
| CO3       | 3   | 1   | 3   | 2   | 3   | 2   | ı   | 1   | 2   | 2    | 2    | 2    | 2    | 2    | 3    |
| CO4       | 3   | 2   | 2   | 2   | 2   | 3   | 1   | -   | 3   | 2    | 2    | 2    | 3    | 1    | 2    |
| CO5       | 3   | 2   | 2   | 2   | 3   | 3   | 1   | 1   | 2   | 2    | 2    | 2    | 3    | 3    | 3    |
| Average   | 2.4 | 2.2 | 2.0 | 2.4 | 2.6 | 2.4 | 1   | 1   | 2.4 | 2.0  | 2.2  | 2.4  | 2.6  | 1.8  | 2.4  |

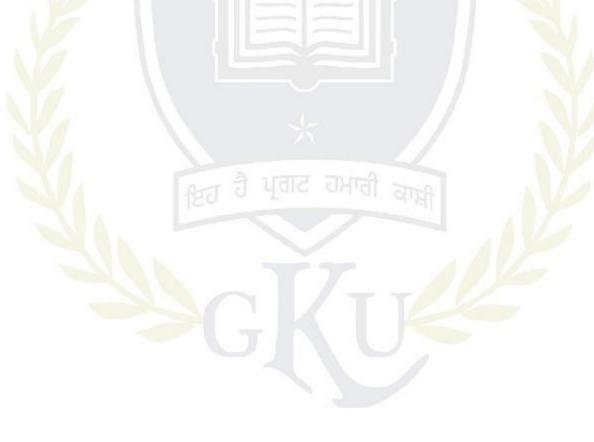

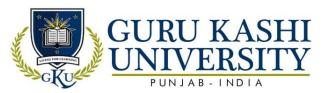

Course Name: S/W Lab –II (C Programming)

Course Code: A300106

Semester: 1st

Credits: 04 L T P

0 0 8

## Course Outcomes: On completion of this course, the successful students will be able to

| CO  | Statement                                                                                               |
|-----|----------------------------------------------------------------------------------------------------|
| CO1 | Identify the difference between the top-down and bottom-up approach.                                    |
| CO2 | Develop a given program using the basic elements like control statements.                               |
| CO3 | Debug the programming code.                                                                             |
| CO4 | Implement the Programs with pointers and arrays, perform pointer arithmetic, and use the pre-processor. |
| CO5 | Analyze an algorithmic solution for a given problem.                                                    |

#### **Course Contents**

- 1. Program to find sum of two numbers.
- 2. Program to test whether an entered number is even, odd or zero.
- 3. Program to test whether an entered number is prime number or not.
- 4. Program to print N terms of a Fibonacci Series.
- 5. Program to find the reverse of number.
- 6. Program to check whether a given Number or a given string is palindrome or not.
- 7. Program to reverse a given string.
- 8. Program to check whether a given number is prime or not.
- 9. Program to find the prime numbers up to N.
- 10. Program to print:

ጥጥ

\*\*\*

\*\*\*\*

- \*\*\*\*
- 11. Program to search a string in an array using read-data.
- 12. Program to find the frequency of vowels in a given string.

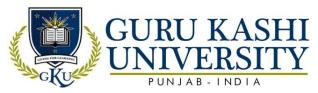

- 13. Program to find the frequency of each character in a given string.
- 14. Program to find greatest in a matrix using subroutine.
- 15. Program for Matrices Addition and subtraction.
- 16. Program for Matrix Transpose.
- 17. Program to find sum of rows and column of a matrix.
- 18. Program to find sum of both diagonals of the matrix.
- 16. Program for Matrix Transpose.
- 17. Program to find sum of rows and column of a matrix.
- 18. Program to find sum of both diagonals of the matrix.

## The mapping of PO/PSO/CO attainment is as follows:

| PO/PSO/CO | PO1 | PO2 | PO3 | PO4 | PO5 | PO6 | PO7 | PO8 | PO9 | PO10 | PO11 | PO12 | PSO1 | PSO2 | PSO3 |
|-----------|-----|-----|-----|-----|-----|-----|-----|-----|-----|------|------|------|------|------|------|
| CO1       | 3   | 2   | 3   | 2   | 3   | 2   | 111 | Щ   | 2   | 2    | 3    | 3    | 3    | 2    | 2    |
| CO2       | 2   | 2   | 3   | 1   | 2   | 1   |     | Ш   | 3   | 2    | 2    | 3    | 2    | 3    | 1    |
| CO3       | 2   | 1   | 2   | 2   | 1   | 2   |     |     | 2   | 2    | 2    | 2    | 3    | 3    | 3    |
| CO4       | 3   | 3   | 2   | 2   | 2   | 3   | 1   |     | 3   | 2    | 2    | 2    | 2    | 2    | 2    |
| CO5       | 2   | 2   | 1   | 2   | 1   | 2   |     | 1   | 2   | 2    | 2    | 2    | 3    | 3    | 1    |
| Average   | 2.4 | 2.0 | 2.2 | 1.8 | 1.8 | 2.0 | 1   | 1   | 2.4 | 2.0  | 2.2  | 2.4  | 2.6  | 2.6  | 1.8  |

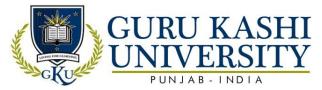

## **Course Name: Fundamentals of Web Technology**

#### Course Code: A300201

#### Semester 2<sup>nd</sup>

Credits: 04 L T P

3 1 0

## Course Outcomes: On completion of this course, the successful students will be able to

| CO  | Statement                                                                  |
|-----|----------------------------------------------------------------------------|
| CO1 | Attain the basic knowledge about HTML Tags, List and their types.          |
| CO2 | Create the hyper- link of documents in HTML and frames using tables.       |
| CO3 | Design the forms with various attributes like Buttons, Text Area.          |
| CO4 | Develop a web site with the use of HTML tags and CSS.                      |
| CO5 | Formulate a domain name for website and upload website on a Remote Server. |

#### **Course Contents**

#### UNIT – I

**HTML:** Introduction, HTML Tags, Commonly used HTML Commands, Structure of HTML Program, Formatting, Text Styles, and Text Effects.

**HTML:** HTML Lists, Types of lists, adding graphics to HTML Document.

#### UNIT - II

**HTML:** Creating tables, Linking documents, Frames

HTML Forms: Properties and Methods, Button, Text, Text Area, Checkboxes, radio buttons, select and option elements.

#### UNIT – III

**Web Development:** Web site, Web page, Static Website and Dynamic Website.HTML: Web Server, Web Client/ Browser.

**DHTML**: Cascading Style Sheets, Class, External Style Sheets.

**Introduction to Java Script:** How& Where to put the JavaScript Code, JavaScript Statements, Comments, Variables, Operators, Control Statements, Loops, Popup Boxes, Functions.

#### UNIT – IV

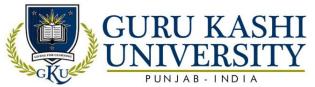

**Purchasing a Domain Name & Web Space**: Domain Name & Web Space, Getting a Domain Name & Web Space (Purchase or Free), Uploading the Website to Remote Server.

**Internet:** Basic Concepts, Communicating on the Internet, Internet Domains, Establishing connectivity to the Internet, Client IP Address, IP Address.

#### **Text Books:**

- 1. Ivan Bayros. Web Enabled Commercial Application Development Using HTML, DHTML, JavaScript, PHP, Fourth Revised Edition. BPB publication.
- 2. Wilton Paul, Mc Peak Jeremy. Beginning Java Script. Wrox
- 3. Jones Don, Scott Mark & Villarsrick. E-Commerce for Dummies. Hungry Minds

## The mapping of PO/PSO/CO attainment is as follows:

| PO/PSO/CO | PO1 | PO2 | PO3 | PO4 | PO5 | PO6 | PO7 | PO8        | PO9 | PO10 | PO11 | PO12 | PSO1 | PSO2 | PSO3 |
|-----------|-----|-----|-----|-----|-----|-----|-----|------------|-----|------|------|------|------|------|------|
| CO1       | 2   | 2   | 3   | 1   | 3   | 2   |     | Ξ          | 2   | 2    | 3    | 2    | 2    | 1    | 2    |
| CO2       | 1   | 2   | 3   | 2   | 3   | 2   |     | Ш          | 3   | 2    | 3    | 3    | 3    | 2    | 1    |
| CO3       | 3   | 2   | 1   | 1   | 2   | 3   |     | 1          | 2   | 2    | 2    | 2    | 2    | 1    | 3    |
| CO4       | 3   | 3   | 3   | 3   | 3   | 2   | -   | -          | 3   | 2    | 3    | 3    | 1    | 2    | 3    |
| CO5       | 1   | 3   | 3   | 2   | 3   | 3   | 1   | Ñ <u>.</u> | 2   | 2    | 2    | 2    | 2    | 3    | 1    |
| Average   | 2.0 | 2.4 | 2.6 | 1.8 | 2.8 | 2.4 | 1   | 1          | 2.4 | 2.0  | 2.6  | 2.4  | 2    | 1.8  | 2.0  |

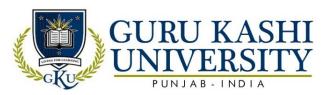

**Course Name: Data Structures** 

Course Code: A300202

Semester 2<sup>nd</sup>

Credits: 04 L T P

3 1 0

## Course Outcomes: On completion of this course, the successful students will be able to

| CO  | Statement                                                                      |
|-----|--------------------------------------------------------------------------------|
| CO1 | Applies algorithms and data structures in various real-life software problems. |
| CO2 | Summarize the searching and sorting techniques.                                |
| CO3 | Implement the stack, queue and linked list operation.                          |
| CO4 | Search the trees such as binary search trees and splay trees and graphs        |
| CO5 | Analyze the elementary sorting algorithms such as Selection sort, Bubble sort, |
| 12  | Insertion sort, and Shell sort and Searching techniques                        |

#### **Course Contents**

#### UNIT – I

**Introduction:** definition, various types of data structures, data structure operations, algorithms complexity and Time Space Trade-off.

**Arrays and Records:** Linear arrays, Representation of linear arrays in memory, Operations on Array, Multidimensional arrays and its implementation, Pointers, pointer arrays, Records.

#### UNIT - II

**Stacks**: Stacks, array representation of stacks, operation on stacks, Polish Notation, Notation conversion, evaluation of postfix expression, Applications of Stack.

Queues: Queues, implementation, operations on queue, De queues, Priority queues.

#### UNIT - III

**Linked Lists:** Linked lists, Representation in memory, traversing link lists, operations on link list, overflow and underflow, Memory allocation, Header link list, two way lists.

**Trees**: Basic terminology, Binary trees and its representation, complete binary tree, extended binary tree, linked representation of binary tree, traversing binary tree, searching binary tree, and Binary search trees.

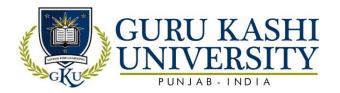

#### UNIT – IV

**Sorting and Searching**: Definitions, bubble sort, insertion sort, selection sort, quick sort, merge sort, radix sort, heap sort, Quick Sort, Linear Search, Binary Search.

**Graphs:** representation of graph, types of Graph, adjacency matrices, path matrix, and Graph traversal: Breadth first search. Depth first search, shortest path problem, Warshall's algorithm, Dijkstra algorithm.

#### **Text Books:**

- 1. Lipschutz Seymour. Theory and Problems of Data Structures. Schaum's series.
- 2. Baluja G.S. *Data structures through C++*.PHI.

## The mapping of PO/PSO/CO attainment is as follows:

| PO/PSO/CO | PO1 | PO2 | PO3 | PO4 | PO5 | PO6 | PO7 | PO8 | PO9 | PO10 | PO11 | PO12 | PSO1 | PSO2 | PSO3 |
|-----------|-----|-----|-----|-----|-----|-----|-----|-----|-----|------|------|------|------|------|------|
| CO1       | 3   | 2   | 1   | 3   | 1   | 2   | 111 |     | 2   | 2    | 3    | 2    | 3    | 2    | 2    |
| CO2       | 2   | 2   | 2   | 1   | 2   | 2   | 111 |     | 3   | 2    | 3    | 3    | 2    | 3    | 2    |
| CO3       | 2   | 2   | 3   | 3   | 1   | 2   | 1   |     | 2   | 3    | 2    | 2    | 3    | 3    | 3    |
| CO4       | 1   | 3   | 1   | 2   | 2   | 3   | )   | -   | 3   | 2    | 3    | 3    | 2    | 2    | 1    |
| CO5       | 2   | 2   | 3   | 3   | 2   | 3   | 7   | 1   | 2   | 3    | 2    | 2    | 2    | 3    | 3    |
| Average   | 2.0 | 2.2 | 2.0 | 2.4 | 1.6 | 2.4 | de  | 1   | 2.4 | 2.4  | 2.6  | 2.4  | 2.4  | 2.6  | 2.2  |

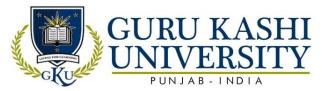

**Course Name: Programming Using C++** 

Course Code: A300203

## Semester 2<sup>nd</sup>

Credits: 04 L T P

3 1 0

Course Outcomes: On completion of this course, the successful students will be able to

| CO  | Statement                                                                         |
|-----|-----------------------------------------------------------------------------------|
| CO1 | Learn about the programming techniques to solve problems or errors in the C++     |
|     | programming language.                                                             |
| CO2 | Compare the procedural and Object Oriented paradigms.                             |
| CO3 | Attain the conceptual knowledge of array and string.                              |
| CO4 | Implement the copy constructor and class member function.                         |
| CO5 | Analyze the inheritance with the understanding of early binding and late binding. |

#### **Course Contents**

#### UNIT - I

**Introduction to C++:** Oriented Programming, OOP Paradigm, Characteristics of OOP Language, Advantages and disadvantages of OOP over its predecessor paradigms. Tokens: Identifier, Keywords, Constants, And Operators: Arithmetic, relational, logical, And conditional and assignment.

**Data Types:** Variable declaration, expressions, Type conversion. Statements: Input and output statements, stream I/O, Conditional and Iterative statements, breaking control statements.

#### **UNIT - II**

Storage Classes: Automatic, Static, Extern, Register.

**Arrays:** Arrays as Character Strings, Structures, Unions, Enumerations.

**Functions:** Prototyping, Definition and Call, Parameter Passing by value, Parameter Passing by address and Parameter Passing by reference, Constant functions, Constant and default arguments, recursion.

#### **UNIT - III**

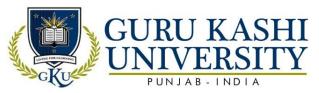

Classes and Objects: Class Declaration and Class Definition, Defining member functions, inline functions, this pointer, Object as function arguments, array of objects, functions returning objects, Static data members and Static member functions, function overloading, Friend functions and Friend classes. Constructors& Destructors: properties, types of constructors.

#### UNIT - IV

**Inheritance:** Defining derived classes, inheriting private members, types of inheritance, Types of base classes, Polymorphism: Methods of achieving polymorphic behavior, early binding, virtual functions, late binding, pure virtual functions and abstract base class.

**Operator overloading**: overloading binary and unary operator, operator overloading using friend function, function overloading. Files and streams: Classes for file stream operations, opening and closing of files, reading and writing files.

#### **Text Books:**

- 1. Balagurusamy E. Object Oriented Programming with C++. Tata McGraw-Hill.
- 2. Lafore Robert. *Object Oriented Programming in C++*. Galgotia Publications.
- 3. Schildt Herbert. *The Complete Reference C++*. Tata McGraw-Hill

## The mapping of PO/PSO/CO attainment is as follows:

| The map   | . 0 |     |     |     |     |     |     |     |     |      |      |      |      |      |      |
|-----------|-----|-----|-----|-----|-----|-----|-----|-----|-----|------|------|------|------|------|------|
| PO/PSO/CO | PO1 | PO2 | PO3 | PO4 | PO5 | PO6 | PO7 | PO8 | PO9 | PO10 | PO11 | PO12 | PSO1 | PSO2 | PSO3 |
| CO1       | 3   | 2   | 3   | 2   | 1   | 3   | dic | 10  | 2   | 2    | 3    | 2    | 2    | 3    | 3    |
| CO2       | 2   | 1   | 2   | 1   | 3   | 2   |     | 1   | 3   | 2    | 3    | 3    | 3    | 2    | 3    |
| CO3       | 2   | 2   | 1   | 2   | 1   | 2   |     |     | 2   | 3    | 2    | 2    | 3    | 1    | 2    |
| CO4       | 1   | 2   | 2   | 3   | 1   | 1   | 1   |     | 3   | 2    | 3    | 3    | 2    | 2    | 1    |
| CO5       | 2   | 1   | 3   | 3   | 1   | 2   |     | 1   | 2   | 2    | 2    | 2    | 1    | 1    | 2    |
| Average   | 2.0 | 1.6 | 2.2 | 2.2 | 1.4 | 2.0 | 1   | 1   | 2.4 | 2.2  | 2.6  | 2.4  | 2.2  | 1.8  | 2.2  |

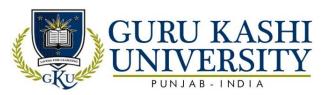

**Course Name: Management Information System** 

Course Code: 306201

## Semester 2<sup>nd</sup>

Credits: 04

310

Course Outcomes: On completion of this course, the successful students will be able to

| СО  | Statement                                                                                                    |
|-----|----------------------------------------------------------------------------------------------------|
| CO1 | Apply the modern tools, techniques, and technologies in a functional and productive manner in the professional activities. |
| CO2 | Analyze, design, manipulate, and implement relational database on which most IS are built upon.                            |
| CO3 | Know about the hardware and software requirements for information systems.                                                 |
| CO4 | Identify the security risks associated with management information systems.                                                |
| CO5 | Learn about the basic terms of management information systems.                                                             |

## **Course Contents**

#### Unit I

**Introduction to system:** Basic System Concepts, Types of Systems, the system approach, Information System: Definition & Characteristics, Types of information, role of information in decision making, sub-systems of an information system: EDP and MIS management levels, EDP/MIS/DSS.

#### Unit II

An overview of management information system: Definition & Characteristics, components of MIS, frame work for understanding MIS: information requirements & levels of management, Simon's model of decision-making, structured v/s un-structured decisions, formal v/s informal systems.

#### **Unit III**

**Developing Information systems:** Analysis & Design of information Systems: Implementation & Evaluation, pitfalls in MIS Development.

#### **Unit IV**

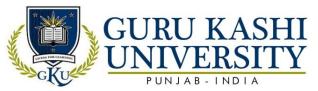

**Functional MIS**: A study of personnel, financial and production MIS, introduction to e-business systems, e-commerce-technologies, applications, decision support systems for planning, control and decision-making.

#### **Text Books/Reference Books:**

- 1. Kanter J. Management Information Systems. PHI.
- 2. Gordon B. Davis, Olson M.H. Management Information Systems- Conceptual foundations, structure and development. McGraw Hill.
- 3. O'Brien James A. Management Information Systems. Tata Mc Graw-Hill.
- 4. Senn James A. Analysis & Design of Information Systems, Second edition. McGraw Hill.
- 5. Murdick Robert G. Ross Joel E. & Claggett James R.. *Information Systems for Modern Management*. PHI.
- 6. Lucas. Analysis. Design & Implementation of Information System. McGraw Hill.

## The mapping of PO/PSO/CO attainment is as follows:

| PO/PSO/CO | PO1 | PO2 | PO3 | PO4 | PO5 | PO6 | PO7   | PO8 | PO9 | PO10 | PO11 | PO12 | PSO1 | PSO2 | PSO3 |
|-----------|-----|-----|-----|-----|-----|-----|-------|-----|-----|------|------|------|------|------|------|
| CO1       | 3   | 1   | 1   | 1   | 3   | 1   | 1     | 1   | 2   | 1    | 3    | 2    | 3    | 3    | 2    |
| CO2       | 3   | 3   | 3   | 3   | 2   | 1   | 7)    | _1  | 2   | 1    | 2    | 3    | 3    | 3    | 3    |
| CO3       | 3   | 2   | 2   | 1   | 2   | 1   | 1     | 1   | 3   | 1    | 2    | 2    | 3    | 3    | 3    |
| CO4       | 3   | 3   | 3   | 3   | 3   | 2   | त्राट | 2   | 3   | 2    | 3    | 2    | 2    | 2    | 2    |
| CO5       | 3   | 1   | 1   | 1   | 2   | 2   | /     | 1   | 2   | 1    | 3    | 2    | 3    | 2    | 3    |
| Average   | 3   | 2   | 2   | 1.8 | 2.4 | 1.4 | 1     | 1.2 | 2.4 | 1.2  | 2.6  | 2.2  | 2.8  | 2.6  | 2.6  |

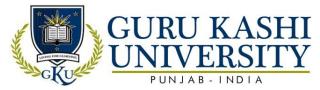

## Course Name: S/W Lab- III (Programming using C++)

## Course Code: A300205

## Semester 2<sup>nd</sup>

Credits: 02

## 0 0 4

## Course Outcomes: On completion of this course, the successful students will be able to

| CO   | Statement                                                                     |
|------|-------------------------------------------------------------------------------|
|      |                                                                               |
| CO1  | Classify the object oriented concepts and their implementation.               |
| CO2  | Use the concepts of array and string using C++.                               |
| CO3  | Implement a given program solved by C++.                                      |
| CO4  | Grasp the concept of implementing the constructors with classes.              |
| CO5  | Apply algorithmic problems including inheritance, and polymorphism with the   |
| 4 1  | understanding of early and late binding, usage of exception handling, generic |
| . 10 | programming.                                                                  |

## **Course Contents**

1. Write a program to print 1

12

123

1234

123452.

2. Write a program to print 1

22

333

4444

55555

- 3. Write a program generates the prime numbers.
- 4. Write a program addition of two square matrices.
- 5. Write a program multiplication of two matrices.
- 6. Write a program to subtract two matrices.
- 7. Write a program to find whether the number is even odd.
- 8. Write a program to find greatest out of three number using &&operators.

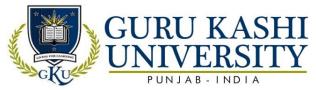

- 9. Write a program to find whether the number is palindrome or not.
- 10. Write a program to print even number Series.
- 11. Write a program to print odd number Series.
- 12. Write a program to print prime number Series.
- 13. Write a program to find whether the number is prime or composite.
- 14. Write a program to find length of given Character string.
- 15. Write a program to find the reverse of number.
- 16. Write a program to add string2 intostring1.
- 17. Write a program to compare two strings.
- 18. Write a program to copy sring2 intostring1.
- 19. Write a program to find volume of (I) cylinder (II) cone.
- 20. Write a program to find factorial of number.
- 21. Write a program to add, multiply, subtract, divide two numbers using nested if-else in C++.
- 22. Write a program to implement switch case in C++.
- 23. Write a program to implement for loop, while loop and do-while loop in C++.
- 24. Write a program to enter record of 50students.
- 25. Write a program to implement call by value.
- 26. Write a program to show call by reference in C++.
- 27. Write a program to create structure in C++.
- 28. Write a program to find the area of circle, rectangle and polygon by using structure.
- 29. Write a program to create classes in C++.
- 30. Write a program that uses a class where the member functions are defined inside a class.
- 31. Writeaprogramthatusesaclasswherethememberfunctionsaredefinedoutsideaclass.
- 32. Write a program to demonstrate the use of static data members.
- 33. Write a program to demonstrate the use of keyword const data members.
- 34. Write a program using constructors in C++.
- 35. Write a program using destructors in C++.
- 36. Write a program using multiple constructors in C++.
- 37. Write a program using Copy constructor in C++.
- 38. Write a program to demonstrate the single inheritance.
- 39. Write a program to demonstrate the multilevel inheritance.
- 40. Write a program to demonstrate the multiple inheritances.

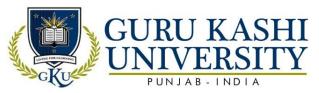

- 41. Write a program showing hierarchal inheritance in C++.
- 42. Write a program to implement function overloading.
- 43. Write a program to demonstrate the overloading of binary arithmetic operators.
- 44. Write a program showing operator overloading in C++.
- 45. Write a program to demonstrate the use of function template.
- 46. Write a program to demonstrate the use of class template.
- 47. Write a program showing Exception handling in C++.
- 48. Write a program to read and write data from a file in C++.
- 49. Write a program to demonstrate the reading and writing of mixed type of data.
- 50. Write a program to demonstrate the reading and writing of objects.

## The mapping of PO/PSO/CO attainment is as follows:

| PO/PSO/CO | PO1 | PO2 | PO3 | PO4 | PO5 | PO6 | PO7 | PO8 | PO9 | PO10 | PO11 | PO12 | PSO1 | PSO2 | PSO3 |
|-----------|-----|-----|-----|-----|-----|-----|-----|-----|-----|------|------|------|------|------|------|
| CO1       | 3   | 2   | 3   | 2   | 1   | 2   | 11  | Ц   | 2   | 2    | 3    | 2    | 3    | 2    | 3    |
| CO2       | 1   | 1   | 2   | 1   | 2   | 2   | 1   |     | 3   | 2    | 3    | 3    | 2    | 3    | 2    |
| CO3       | 2   | 2   | 1   | 2   | 2   | 3   |     |     | 2   | 3    | 2    | 2    | 3    | 2    | 2    |
| CO4       | 1   | 2   | 2   | 3   | 3   | 2   | 7   | 1   | 3   | 2    | 3    | 3    | 2    | 3    | 3    |
| CO5       | 2   | 1   | 3   | 4   | 2   | 2   |     |     | 2   | 2    | 2    | 2    | 2    | 3    | 3    |
| Average   | 1.8 | 1.6 | 2.2 | 1.8 | 2.0 | 2.2 | 1   | 1   | 2.4 | 2.2  | 2.6  | 2.4  | 2.4  | 2.6  | 2.6  |

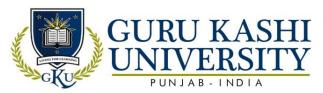

## **Course Name: S/W Lab-IV (Data Structures)**

## Course Code: A300206

#### Semester 2<sup>nd</sup>

Credits: 04

0 0 8

#### Course Outcomes: On completion of this course, the successful students will be able to

| CO  | Statement                                                                                    |
|-----|----------------------------------------------------------------------------------------------|
| CO1 | Identify the time and space complexity of the data structures.                               |
| CO2 | Perform Programs to demonstrate the implementation of various operations on stack and queue. |
| CO3 | Implement the various sorting / searching techniques.                                        |
| CO4 | Solve the Algorithmic problems like insertion and deletion of data                           |
| CO5 | Gain knowledge about the applications of data structures.                                    |

## **Course Contents**

- 1. Write a program to insert an element into an array
- 2. Write a program to delete an element from an array.
- 3. Write a program to implement linear search algorithm
- 4. Write a program to implement binary search algorithm
- 5. Write a program to implement bubble sort algorithm.
- 6. Write a program to implement selection sort algorithm.
- 7. Write a program to implement PUSH operation in stacks.
- 8. Write a program to implement POP operation in stacks.
- 9. Write a program to implement Queues.
- 10. Write a program to insert an element in the beginning of the link list.
- 11. Write a program to insert an element in the middle of the link list.
- 12. Write a program to insert an element in the end of the link list.
- 13. Write a program to delete an element from the beginning of the link list.
- 14. Write a program to delete an element from the end of the link list.
- 15. Write a program for implementation of a graph.
- 16. Write a program for implementation of binary search tree.

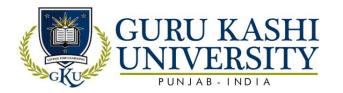

## The mapping of PO/PSO/CO attainment is as follows:

| PO/PSO/CO | PO1 | PO2 | PO3 | PO4 | PO5 | PO6 | PO7 | PO8 | PO9 | PO10 | PO11 | PO12 | PSO1 | PSO2 | PSO3 |
|-----------|-----|-----|-----|-----|-----|-----|-----|-----|-----|------|------|------|------|------|------|
| CO1       | 3   | 2   | 3   | 2   | 3   | 2   | -   | 1   | 2   | 2    | 3    | 2    | 3    | 2    | 3    |
| CO2       | 3   | 2   | 2   | 1   | 2   | 2   | -   | 1   | 3   | 2    | 3    | 3    | 3    | 2    | 3    |
| CO3       | 2   | 3   | 1   | 2   | 2   | 2   | -   | 1   | 2   | 3    | 2    | 2    | 3    | 2    | 3    |
| CO4       | 1   | 2   | 2   | 3   | 2   | 1   | 1   |     | 3   | 2    | 3    | 3    | 3    | 2    | 3    |
| CO5       | 2   | 1   | 3   | 1   | 3   | 3   |     | И   | 2   | 2    | 2    | 2    | 3    | 2    | 3    |
| Average   | 2.2 | 2   | 22  | 1.8 | 2.4 | 2.0 | 1   | 1   | 2.4 | 2.2  | 2.6  | 2.4  | 3    | 2    | 3    |

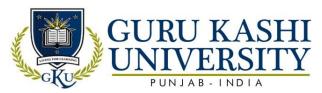

# **Course Name: S/W Lab-V (Fundamentals of Web Technology)**

# Course Code: A300207

## Semester 2<sup>nd</sup>

Credits: 02

0 0 4

# Course Outcomes: On completion of this course, the successful students will be able to

| CO  | Statement                                                                 |
|-----|---------------------------------------------------------------------------|
| CO1 | Learn about an overview about HTML Tags and serve let operations in DBMS. |
| CO2 | Create web pages using XHTML and Cascading Style Sheets.                  |
| CO3 | Build dynamic web pages using JavaScript (Client side programming).       |
| CO4 | Analyze a web page and identify its elements and attributes in HTML.      |
| CO5 | Create the domain name for a website and on the remote side.              |

#### **Course Contents**

- 1. Design the page with an attractive background color, text color and background image.
- 2. Design the page with an attractive color combination, with suitable headings and horizontal rules.
- 3. Write an HTML document with an example of Ordered List and Unordered List.
- 4. Write an HTML document with an example of Table format to print your Bio-Data.
- 5. Write an HTML document with an example of Table format to print your Telephone Bill.
- 6. Develop a complete web page using Frames and Frameset.
- 7. Write an HTML code for designing the subscription form of mail account in the email website with appropriate fields.
- 8. Write an example of Style Sheet.
- 9. Design a webpage with colors in bg color, text and link, try out different sizes.
- 10. Design a single page web site for a university containing a description of the courses offered, it should also contain some general information about the university such as its history.
- 11. Write a HTML code for specifying the heading BS or cities in the HTML document.
- 12. Write a HTML Code for Nested list.

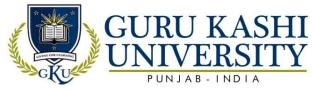

- 13. Write HTML code to develop a web page having background in blue and title "Welcome to my home page" in red other color.
- 14. Create an HTML document of giving details of your name, age, and telephone no, address and enrolment no, aligned in proper order.
- 15. Design a web page that provides links to five different web pages or to entirely different websites.

# The mapping of PO/PSO/CO attainment is as follows:

| PO/PSO/CO | PO1 | PO2 | PO3 | PO4 | PO5 | PO6 | PO7 | PO8        | PO9 | PO10 | PO11 | PO12 | PSO1 | PSO2 | PSO3 |
|-----------|-----|-----|-----|-----|-----|-----|-----|------------|-----|------|------|------|------|------|------|
| CO1       | 2   | 2   | 2   | 3   | 1   | 2   |     | $\sqrt{l}$ | 2   | 2    | 3    | 2    | 3    | 3    | 2    |
| CO2       | 3   | 1   | 2   | 1   | 2   | 2   | 7   | Y-         | 3   | 2    | 3    | 2    | 2    | 3    | 3    |
| CO3       | 2   | 2   | 3   | 3   | 3   | i   | `1  | 1          | 2   | 2    | 2    | 2    | 3    | 3    | 3    |
| CO4       | 3   | 2   | 2   | 2   | 1   | 2   |     | 1          | 3   | 2    | 3    | 3    | 3    | 2    | 2    |
| CO5       | 2   | 2   | 2   | 3   | -1  | 1   | 111 |            | 2   | 3    | 2    | 2    | 2    | 2    | 3    |
| Average   | 2.4 | 1.8 | 2.2 | 2.4 | 1.6 | 1.6 | 1   | 1          | 2.4 | 2.2  | 2.6  | 2.2  | 2.6  | 2.6  | 2.6  |

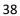

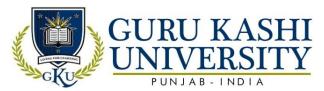

**Course Name: Digital Electronics** 

Course Code: A300301

Semester 3rd

Credits: 05

4 1 0

# Course Outcomes: On completion of this course, the successful students will be able to

| CO  | Statement                                                                                              |
|-----|----------------------------------------------------------------------------------------------------|
| CO1 | Classify the fundamental concepts and techniques used in digital electronics.                          |
| CO2 | Apply the principles of number system, binary codes and Boolean algebra to minimize logic expressions. |
| CO3 | Know the difference of combinational and sequential circuits.                                          |
| CO4 | Identify the basic requirements for designing an application.                                          |
| CO5 | Analyze the various hazards in a digital design.                                                       |

#### **Course Contents**

## **UNIT-I**

**Introduction:** Overview of number system and codes. Elements and functions of digital Logic gates, Gate propagation delay time, logic gates applications.

#### **UNIT-II**

**Boolean algebra**: Boolean operations, SOP and POS forms, Detection and correction codes, detecting and correcting an error.

#### **UNIT-III**

**Combinational logical circuits**: design of Binary Adder, Serial, Parallel, and Carry look ahead type. Full subtractor, code converters, MUX and DEMUX, encoders and encoders.

**Sequential logic circuits**: Flip flop: RS, JK, Bachelor slave JK, D and T flip-flops using NAND gates.

## **UNIT-IV**

Counters: Design of asynchronous and synchronous, up down and programmable counters.

**Registers**: shift registers, various types and their applications.

## **Text Books:**

1. Mano D. Morris. Digital Circuits of Logic Design. PHI.

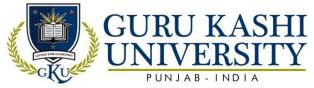

- 2. Bartee T.C. Digital and Electronic Circuits. McGraw Hill.
- 3. Malvino. Digital Computer Electronics. Career Education.
- 4. Floyd T.L. Digital Fundamentals. Pearson Education.
- 5. Jain R.P. Modern Digital Electronics. McGraw Hill Education India.
- 6. Tauls and Schillings. Digital Integrated Electronics. McGraw-Hill Education.

# The mapping of PO/PSO/CO attainment is as follows:

|           | 88  |     |     |     |     |     |      |               |     |      |      |      |      |      |      |
|-----------|-----|-----|-----|-----|-----|-----|------|---------------|-----|------|------|------|------|------|------|
| PO/PSO/CO | PO1 | PO2 | PO3 | PO4 | PO5 | PO6 | PO7  | PO8           | PO9 | PO10 | PO11 | PO12 | PSO1 | PSO2 | PSO3 |
| CO1       | 3   | 3   | 2   | 2   | 2   | 2   |      | -/1           | 2   | 2    | 3    | 2    | 3    | 2    | 2    |
| CO2       | 3   | 2   | 2   | 3   | 2   | 1   |      |               | 3   | 2    | 3    | 3    | 3    | 2    | 2    |
| CO3       | 3   | 3   | 1   | 1   | 2   | 2   | 1    | 4             | 2   | 2    | 2    | 2    | 3    | 3    | 3    |
| CO4       | 3   | 2   | 3   | 2   | 2   | 2   | 1111 | 1             | 3   | 2    | 3    | 3    | 3    | 2    | 3    |
| CO5       | 2   | 3   | 2   | 2   | 3   | 2   | 111  | $\{ \{ \} \}$ | 2   | 3    | 2    | 2    | 2    | 2    | 2    |
| Average   | 2.8 | 2.6 | 2.0 | 2.0 | 2.2 | 1.8 | 1    | 1             | 2.4 | 2.2  | 2.6  | 2.4  | 2.8  | 2.2  | 2.4  |

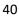

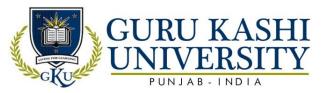

**Course Name: Discrete Mathematics** 

Course Code: A300302

Semester 3<sup>rd</sup>

Credits: 05

4 1 0

Course Outcomes: On completion of this course, the successful students will be able to

| СО  | Statement                                                                   |
|-----|-----------------------------------------------------------------------------|
| CO1 | Implement the Logical and Algebraic operations.                             |
| CO2 | Understand the basic principles of relation in a set.                       |
| CO3 | Solve the various methods of Recurrence relations.                          |
| CO4 | Perform operations on sets, functions, relations, and sequences.            |
| CO5 | Apply algorithms and use of graphs and trees as tools to simplify Problems. |

## **Course Contents**

#### **UNIT-I**

**Set theory, Relations and functions**: Set notations and description, subsets, basic set operations. Venn diagrams, laws of set theory, partition of sets, min sets, duality principle, basic definitions of relations and functions, graphics of relations, properties of relations; injective, Cursive and bijective functions, composition.

## **UNIT-II**

**Combinations:** Rule of products, permutations, combinations.

**Algebra of Logic:** Propositions and logic operations, truth tables and propositions generated by set, equivalence and implication laws of logic, mathematical system, and propositions over a universe, mathematical induction, quantifiers.

#### **UNIT-III**

**Recursion and recurrence**: The many faces of recursion, recurrence, relations, and some common recurrence relations, generating functions.

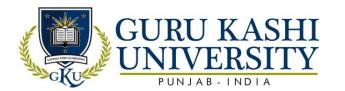

#### **UNIT-IV**

**Graph theory**: Various types of graphics, simple and multi-graphs, directed and undirected graphs, Eulerian and Hamiltonian graph, graph connectivity, traversals, graph optimizations, Graph coloring, trees, spanning trees, rooted trees, binary trees.

#### **Text Books:**

- 1.DoerrA& Kenneth L .Applied Discrete Structure of Computer Science. Galgotia Publications.
- 2. Swami M.N.S & Thisiraman E. Graphics Networks and Algorithms. John Wiley & Sons.
- 3.Tremblay J.P and Manohar. R. Discrete Mathematical Structure with Application to Computer Science. McGraw Hill.

# The mapping of PO/PSO/CO attainment is as follows:

| PO/PSO/CO | PO1 | PO2 | PO3 | PO4 | PO5 | PO6 | PO7 | PO8 | PO9 | PO10 | PO11 | PO12 | PSO1 | PSO2 | PSO3 |
|-----------|-----|-----|-----|-----|-----|-----|-----|-----|-----|------|------|------|------|------|------|
| CO1       | 3   | 2   | 2   | 3   | 2   | 3   | Ħ   | 1   | 2   | 2    | 3    | 2    | 3    | 3    | 3    |
| CO2       | 1   | 2   | 2   | 2   | 2   | 2   |     |     | 3   | 2    | 3    | 3    | 3    | 2    | 3    |
| CO3       | 1   | 2   | 3   | 2   | 1   | 3   | 7 . | -   | 2   | 3    | 2    | 2    | 2    | 3    | 2    |
| CO4       | 2   | 2   | 3   | 1   | 3   | 2   | 1   | 16- | 3   | 2    | 3    | 3    | 2    | 2    | 2    |
| CO5       | 3   | 1   | 1   | 2   | 1   | 2   |     | Į.  | 2   | 3    | 2    | 2    | 3    | 2    | 3    |
| Average   | 2.0 | 1.8 | 2.2 | 2.0 | 1.8 | 2.4 | 1   | 1   | 2.4 | 2.4  | 2.6  | 2.4  | 2.6  | 2.4  | 2.6  |

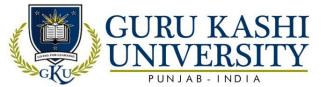

**Course Name: Operating Systems** 

Course Code: A300303

Semester 3<sup>rd</sup>

Credits: 05

4 1 0

# Course Outcomes: On completion of this course, the successful students will be able to

| CO  | Statement                                                                                   |
|-----|---------------------------------------------------------------------------------------------|
| CO1 | Study the fundamental concepts of Operating System.                                         |
| CO2 | Solve the various types of Scheduling Algorithms for better utilization of external memory. |
| CO3 | Learn about the mechanism of memory management in OS.                                       |
| CO4 | Attain the knowledge about deadlock detection algorithms.                                   |
| CO5 | Understand the components and aspects of concurrency management.                            |

# **Course Contents**

#### **UNIT-I**

**Introduction to Operating System**: its need and Operating System services; Operating System classification, single user, multiuser, simple batch processing, Multiprogramming, Multitasking, Parallel system, Distributed system, Real time system.

## **UNIT-II**

**Process Management:** Process Concept, Process scheduling.

CPU Scheduling: Basic concepts, Scheduling Criteria, Scheduling Algorithms.

#### UNIT-III

**Memory Management:** Logical Versus Physical addresses space, Swapping Partition, paging and segmentation, concepts of Virtual Memory.

**File Management**: File concept, access methods, Directory Structure, file protection. Allocation methods: Contiguous, linked and index allocation.

#### **UNIT-IV**

**Deadlocks:** Deadlock Characteristics, Prevention, Avoidance, Detection and Recovery, critical section, semaphores, combined approach to deadlock handling.

Security: Authentication, Program Threats, System Threats, and Encryption.

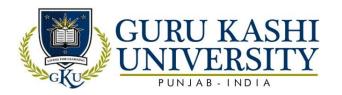

# **Text Books:**

- 1. Silberschatz Galvin. Operating System Concepts. John Wiley & Sons Inc.
- 2. Milan Milenkovic. *Operating System*. McGraw Hill Education.
- 3. Deital H.M. An Introduction to Operating System. Addison Wesley.
- 4. Stalling W. Operating System. PHI.

# The mapping of PO/PSO/CO attainment is as follows:

|           |     |     | _   |     |     |     |     |     |     |      |      |      |      |      |      |
|-----------|-----|-----|-----|-----|-----|-----|-----|-----|-----|------|------|------|------|------|------|
| PO/PSO/CO | PO1 | PO2 | PO3 | PO4 | PO5 | PO6 | PO7 | PO8 | PO9 | PO10 | PO11 | PO12 | PSO1 | PSO2 | PSO3 |
| CO1       | 3   | 2   | 3   | 3   | 2   | 3   |     |     | 2   | 2    | 3    | 2    | 3    | 3    | 2    |
| CO2       | 1   | 1   | 2   | 2   | 2   | 3   |     | 1   | 3   | 3    | 2    | 3    | 3    | 2    | 2    |
| CO3       | 1   | 2   | 3   | 1   | 1   | 3   | 3   | E   | 2   | 2    | 2    | 2    | 2    | 3    | 3    |
| CO4       | 2   | 2   | 3   | 1   | 3   | 2   | 1   | Ξ   | 3   | 2    | 2    | 3    | 3    | 2    | 3    |
| CO5       | 3   | 1   | 1   | 2   | 1   | 2   |     |     | 2   | 2    | 2    | 2    | 2    | 3    | 2    |
| Average   | 2.0 | 1.6 | 2.4 | 1.8 | 1.8 | 2.6 | 1   | 1   | 2.4 | 2.2  | 2.2  | 2.4  | 2.6  | 2.6  | 2.4  |

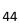

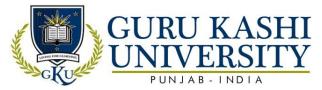

# **Course Name: Systems Analysis and Design**

# Course Code: A300304

# Semester 3<sup>rd</sup>

Credits: 05

4 1 0

# Course Outcomes: On completion of this course, the successful students will be able to

| СО  | Statement                                                                                   |
|-----|---------------------------------------------------------------------------------------------|
| CO1 | Understand the life cycle of a systems development project.                                 |
| CO2 | Attain knowledge about the structural designs and their concepts.                           |
| CO3 | Draw the various types of data flow diagrams.                                               |
| CO4 | Identify a wide range of problems related to the analysis and design of information system. |
| CO5 | Develop team-building and communication skills for successful completion of projects.       |

#### **Course Contents**

#### **UNIT-I**

**System Concepts**: Definition, characteristics, elements & types of system. **System development** life cycle: Recognition of need: Feasibility study, system analysis, introduction.

#### **UNIT-II**

Tools for Structure design and Information finding Techniques: Information collection, interviews, questionnaires, observation, record searching and document analysis, analysis tools, data flow diagram, data dictionary, decision tree, structured English and decision table.

#### **UNIT-III**

**System Design**: The process and stages of systems design, input/output and file design.

#### **UNIT-IV**

**System Implementation**: System implementation, system testing, implementation process and implementation methods, system maintenance.

#### **Text Books:**

- 1. Awad Elias N. System Analysis and Design. Galgotia Publications.
- 2. Sen James A. Analysis and Design of Information System . Tata McGraw Hill

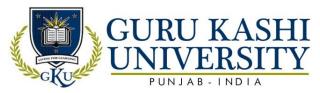

# The mapping of PO/PSO/CO attainment is as follows:

| PO/PSO/CO | PO1 | PO2 | PO3 | PO4 | PO5 | PO6 | PO7 | PO8 | PO9 | PO10 | PO11 | PO12 | PSO1 | PSO2 | PSO3 |
|-----------|-----|-----|-----|-----|-----|-----|-----|-----|-----|------|------|------|------|------|------|
| CO1       | 3   | 2   | 3   | 1   | 3   | 3   | 1   | -   | 2   | 2    | 3    | 2    | 3    | 2    | 3    |
| CO2       | 2   | 2   | 1   | 3   | 2   | 3   | -   | 1   | 3   | 3    | 3    | 3    | 3    | 3    | 2    |
| CO3       | 2   | 3   | 3   | 2   | 1   | 2   | 1   | 1   | 2   | 2    | 2    | 2    | 2    | 3    | 3    |
| CO4       | 2   | 2   | 3   | 2   | 1   | 2   | - / | 1   | 3   | 3    | 3    | 3    | 3    | 3    | 2    |
| CO5       | 3   | 1   | 2   | 3   | 3   | 2   | 1-/ | 1   | 2   | 2    | 2    | 2    | 3    | 2    | 2    |
| Average   | 2.4 | 2.0 | 2.4 | 2.2 | 2.0 | 2.4 | 1   | 1   | 2.4 | 2.4  | 2.6  | 2.4  | 2.8  | 2.6  | 2.4  |

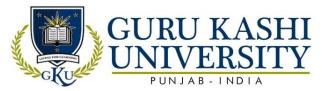

## Course Name: S/W Lab-VII OS Lab

# Course Code: A300306

## Semester 3<sup>rd</sup>

Credits: 04 L T P

0 0 8

# Course Outcomes: On completion of this course, the successful students will be able to

| CO  | Statement                                               |
|-----|---------------------------------------------------------|
| CO1 | Get expertise on Unix OS platform.                      |
| CO2 | Develop and debug C programs created on UNIX platforms. |
| CO3 | Install the standard libraries of Operating System.     |
| CO4 | Classify the Shell Programming in Linux.                |
| CO5 | Perform the Text related commands.                      |

## **Course Contents**

#### Practical to Learn Unix/Linux commands:

- 1. Write down the Steps to Install Linux Operating System.
- 2. Write down the Steps to Install XP Operating System.
- 3. Write and explain the File Related commands.
- 4. Write and explain the Directory Related commands.
- 5. Write and explain the Process and status information commands.
- 6. Write and explain the Text related commands.
- 7. Write and explain the command to set the File Permissions.
- 8. Write a shell Program for Numerical Calculations in Linux.
- 9. Write a shell program to create a table in Linux.
- 10. Write a shell program to identify Even and Odd Number in Linux.

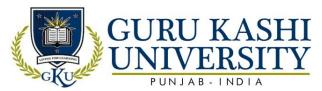

# The mapping of PO/PSO/CO attainment is as follows:

| PO/PSO/CO | PO1 | PO2 | PO3 | PO4 | PO5 | PO6 | PO7 | PO8 | PO9 | PO10 | PO11 | PO12 | PSO1 | PSO2 | PSO3 |
|-----------|-----|-----|-----|-----|-----|-----|-----|-----|-----|------|------|------|------|------|------|
| CO1       | 3   | 2   | 1   | 2   | 2   | 2   | -   | -   | 2   | 2    | 3    | 2    | 2    | 3    | 3    |
| CO2       | 2   | 3   | 2   | 1   | 2   | 2   | -   | -   | 3   | 2    | 3    | 3    | 3    | 2    | 3    |
| CO3       | 1   | 2   | 2   | 2   | 1   | 3   | -   | 1   | 2   | 2    | 2    | 2    | 3    | 3    | 3    |
| CO4       | 3   | 1   | 3   | 3   | 3   | 1   | 1   | -   | 3   | 1    | 3    | 3    | 3    | 2    | 2    |
| CO5       | 3   | 2   | 3   | 1   | 3   | 2   | -   | - 1 | 2   | 2    | 2    | 2    | 3    | 3    | 3    |
| Average   | 2.4 | 2.0 | 2.2 | 1.8 | 2.2 | 2.0 | 1   | 1   | 2.4 | 1.8  | 2.6  | 2.4  | 2.8  | 2.6  | 2.8  |

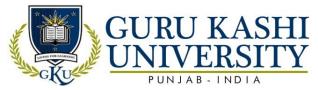

# **Course Name: S/W Lab-VII (Content Management System)**

# Course Code: 306302

# Semester 3<sup>rd</sup>

Credits: 03

0 0 6

# Course Outcomes: On completion of this course, the successful students will be able to

| CO  | Statement                                                      |
|-----|----------------------------------------------------------------|
| CO1 | Install and handle the different themes of management system.  |
| CO2 | Adding categories to publishing the new posts on the websites. |
| CO3 | Design new Web Pages and publish the pages on the websites.    |
| CO4 | Create a Custom Menu and modifying themes.                     |
| CO5 | Develop and Edit New links for posts or images.                |

#### **Course Contents**

- 1. Introduction to Word Press: make a website or a blog using a Word Press,

  Downloading and Installing Word Press on XAMPP SERVER
- 2. All menus on the Administration Screen.
- 3. Dashboard: website management functions of Word Press.
- 4. Themes: Installing and handling themes, Editing the appearance of themes, theme configurations, adjusting different elements of installed themes like slideshow, post, pages.
- 5. Posts: Adding new post, modifying existing posts, placing images, videos to the posts, adding categories to publishing the posts on the websites.
- 6. Pages: Adding New web pages, modifying pages, editing pages, placing images, videos, mp3 to the pages, publishing the pages on the websites, creating static home pages.
- 7. Menus: Creating Custom Menus, modifying themes default menu.
- 8. Media: Uploading pictures, videos, editing images, publishing them on the websites, embedding videos from YouTube to your website.
- 9. Links: Adding New links, Editing the links, adding categories to the links, Managing Categories.

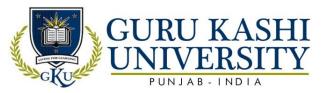

10. Plugins: Introduction to plugins, installing plugins, and Editing plugins.

# The mapping of PO/PSO/CO attainment is as follows:

|           | F8  |     |     |     |     |     |     |     |     |      |      |      |      |      |      |
|-----------|-----|-----|-----|-----|-----|-----|-----|-----|-----|------|------|------|------|------|------|
| PO/PSO/CO | PO1 | PO2 | PO3 | PO4 | PO5 | PO6 | PO7 | PO8 | PO9 | PO10 | PO11 | PO12 | PSO1 | PSO2 | PSO3 |
| CO1       | 3   | 2   | 3   | 3   | 2   | 3   | 1   | -   | 3   | 1    | 3    | 2    | 3    | 2    | 2    |
| CO2       | .3  | 1   | 3   | 2   | 2   | 2   | 1   | 1   | 2   | 3    | 2    | 3    | 2    | 3    | 3    |
| CO3       | 3   | 2   | 3   | 2   | 2   | 2   | 1   | 1   | 3   | 2    | 3    | 2    | 3    | 1    | 3    |
| CO4       | 3   | 2   | 3   | 3   | 3   | 2   | 1   | 1   | 3   | 1    | 3    | 3    | 3    | 2    | 3    |
| CO5       | 3   | 2   | 3   | 2   | 3   | 2   | 1   |     | 2   | 1    | 3    | 2    | 3    | 3    | 2    |
| Average   | 3   | 1.9 | 3   | 2.4 | 2.4 | 2.2 | 1   | 1   | 2.6 | 1.6  | 2.8  | 2.4  | 2.8  | 2.2  | 2.6  |

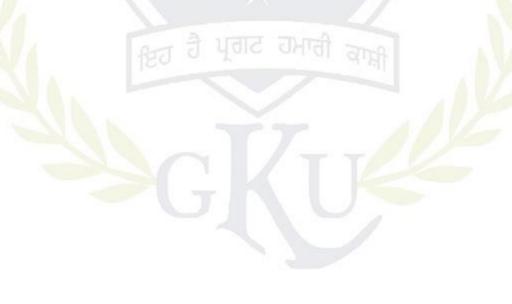

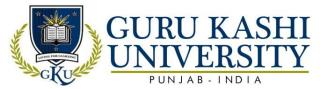

# **Course Name: Computer System Architecture**

Course Code: A300401

#### Semester 4th

Credits: 05

410

Course Outcomes: On completion of this course, the successful students will be able to

| CO  | Statement                                                                               |
|-----|-----------------------------------------------------------------------------------------|
| CO1 | Learn about the architecture of central processing unit.                                |
| CO2 | Attain the knowledge of memory hierarchy.                                               |
| CO3 | Exemplify the various data transfer modes.                                              |
| CO4 | Use the appropriate tools to design verify and test the architecture of microprocessor. |
| CO5 | Know about the concepts of Memory mapping and Cache memory.                             |

## **Course Contents**

#### **UNIT-I**

Introduction to Computer Organization & Design: Computer Organization, computer design, Computer Architecture, Instruction codes, op-codes, Computer Registers, Common Bus System, Computer Instructions, Timing and Control, Instruction Cycle, Memory reference instructions CPU: Stack Organization, Addressing Mode.

## **UNIT-II**

Control Unit Architecture: I/O Architecture: Transfer of Information among I/O devices, I/O Bus and memory Modules, I/O versus Memory Bus, and Isolated versus Memory Mapped I/O.

## UNIT-III

**Data Transfer Modes:** Asynchronous data transfer Modes of Transfer, DMA, Input output Processor, CPU, Memory and I/O ports.

#### **UNIT-IV**

**Memory System:** Storage technologies, Memory hierarchy, Memory mapping, Main memory and Auxiliary memory, Associative and Cache memory introductory study of 8-bit Microprocessor.

#### **Text Books:**

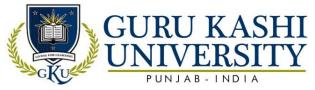

- 1. Mano M.M. Computer System Architecture. PHI.
- 2. J.P.Hayes. Computer Organization and Architecture. TMH.
- 3. Stallings. Computer System Architecture. PHI.

# The mapping of PO/PSO/CO attainment is as follows:

| PO/PSO/CO | PO1 | PO2 | PO3 | PO4 | PO5 | PO6 | PO7 | PO8           | PO9 | PO10 | PO11 | PO12 | PSO1 | PSO2 | PSO3 |
|-----------|-----|-----|-----|-----|-----|-----|-----|---------------|-----|------|------|------|------|------|------|
| CO1       | 3   | 1   | 1   | 3   | 1   | 2   | -   | -             | 2   | 2    | 3    | 2    | 2    | 3    | 3    |
| CO2       | 3   | 2   | 3   | 2   | 1   | 2   | 1   | -             | 3   | 2    | 3    | 3    | 3    | 2    | 3    |
| CO3       | 3   | 2   | 2   | 3   | 1   | 1   | 1   | $\mathcal{A}$ | 2   | 2    | 2    | 2    | 2    | 2    | 2    |
| CO4       | 3   | 2   | 2   | 2   | 3   | 3   | 7   | 1             | 3   | 3    | 3    | 3    | 3    | 1    | 3    |
| CO5       | 2   | 3   | 3   | 2   | 2   | i   | 6   | Ē             | 2   | 2    | 2    | 2    | 2    | 2    | 3    |
| Average   | 2.8 | 2   | 2.2 | 2.4 | 1.6 | 1.8 | 1   | 1             | 2.4 | 2.2  | 2.6  | 2.4  | 2.4  | 2    | 2.8  |

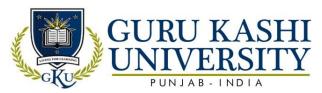

# **Course Name: Database Management Systems**

## Course Code: A300402

## Semester 4th

Credits: 05

410

# Course Outcomes: On completion of this course, the successful students will be able to

| СО  | Statement                                                                                           |
|-----|----------------------------------------------------------------------------------------------------|
| CO1 | Identify the difference about database systems from the file systems by enumerating their features. |
| CO2 | Acknowledge the role of the database administrator.                                                 |
| CO3 | Retain the knowledge about physical and logical database designs.                                   |
| CO4 | Learn about three level architecture of database system.                                            |
| CO5 | Converts an Entity-Relationship diagram to Relational Schema.                                       |

#### **Course Contents**

#### **UNIT-I**

An overview of the DBMS: Concept of database system, Database Administrator and his Responsibilities, Physical and Logical data independence.

Three level Architecture of database system: The external level, conceptual level and the internal level.

#### **UNIT-II**

**Introduction to Data Models**: Entity Relationship Model, Hierarchical, Network and Relational Model, Comparison of Network, Hierarchical and Relational Model.

#### **UNIT-III**

**Relational data model**: Relational database, relational algebra and calculus, SQL dependencies, functional, multi valued and join, Normalization.

## **UNIT-IV**

**Database protection**: Recovery, concurrency, security, integrity and control. Distribute database: Structure of distributed database, design of distributed databases.

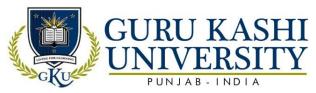

## **Text Books:**

- 1. Date C.J. An Introduction to Data Base Systems. Narosa Publications.
- 2. KorthF. Henry. Database System Concepts. McGraw Hill.
- 3. Prakash Naveen. Introduction to Database Management. TMH.
- 4. Desai C.Bipin. An Introduction to Database System. Galgotia Publications.
- 5. Ullman. Principles of Database System. Galgotia Publications.

# The mapping of PO/PSO/CO attainment is as follows:

| PO/PSO/CO | PO1 | PO2 | PO3 | PO4 | PO5 | PO6 | PO7  | PO8 | PO9 | PO10 | PO11 | PO12 | PSO1 | PSO2 | PSO3 |
|-----------|-----|-----|-----|-----|-----|-----|------|-----|-----|------|------|------|------|------|------|
| CO1       | 2   | 2   | 1   | 2   | 1   | 2   |      |     | 2   | 2    | 3    | 2    | 2    | 3    | 3    |
| CO2       | 1   | 2   | 2   | 2   | 1   | 3   |      | M   | 3   | 2    | 3    | 3    | 3    | 2    | 2    |
| CO3       | 2   | 3   | 3   | 2   | 2   | 2   | 1111 | 1   | 2   | 3    | 2    | 2    | 2    | 3    | 3    |
| CO4       | 2   | 3   | 3   | 2   | 2   | ī   | 111  | Ш   | 3   | 2    | 3    | 3    | 3    | 2    | 2    |
| CO5       | 3   | 1   | 3   | 2   | 3   | 2   | 1    | W   | 2   | 3    | 2    | 2    | 2    | 2    | 2    |
| Average   | 2.0 | 2.2 | 2.4 | 2.0 | 1.2 | 2.0 | 1    | 1   | 2.4 | 2.4  | 2.6  | 2.4  | 2.4  | 2.4  | 2.4  |

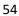

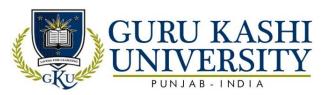

#### **Choice Based Course-I**

**Course Name: Basics of Travel & Tourism** 

Course Code: CB100325

**Semester: 3rd** 

Credits: 03

3 0 0

Course Outcomes: On successful completion of this course, the students will be able to

| CO  | Statement                                                                                   |
|-----|---------------------------------------------------------------------------------------------|
| CO1 | Learn about the basic concepts of travel and tourism                                        |
| CO2 | Give an insight into how travel and tourism evolved over a period of time and reached       |
|     | the modern stage.                                                                           |
| CO3 | Enhance the knowledge in various areas related to tourism and how it affects the            |
|     | destination.                                                                                |
| CO4 | Identify the selected issues that currently influence the tourism industry both locally and |
| 10  | globally.                                                                                   |
| CO5 | Run the applications of Basics of Travel & Tourism.                                         |

#### **Course Contents**

# UNIT-I

The tourism phenomenon: Definition- tourism; tourist; visitor; excursionist; domestic; international; inbound; out band; destination, Growth of tourism/evolution/history of tourism & present status of tourism in India, Thomas cooks grand circular tour.

## **UNIT-II**

**Infrastructure of tourism:** Role of transport in tourism, Modes of transport- road, rail, area, sea, Types of accommodation- main & supplementary.

## **UNIT-III**

**Types of tourism:** Types of tourism: various motivators holiday, social & cultural, MICE religious, VFR (visiting friends and relatives) sports, political, health, senior citizen sustainable tourism, Alternative tourism: Eco tourism, agro rural tourism.

#### **UNIT-IV**

**The travel agency:** Meaning & definition of travel agent, Types of travel agent: retail & wholesale, Functions of travel agent, Provisions of travel information, Ticketing, Itinerary

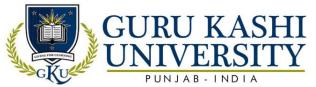

preparation, Planning & costing, Settling of accounts, Liaisons with service providers, Role of travel agent in promotion of tourism.

## **UNIT-V**

**The tour operator:** Meaning & definition, Types of tour operator: inbound, outbound & domestic, Tour packaging- definition, components of a tour package, Types packaging tour: Independent tour, Inclusive tour, Escorted tour, Business tour, Guide & escorts- their role and function qualities required to be a guide or escort.

## **UNIT-VI**

**Travel formalities & regulations:** Passport- definitions, issuing authority, types of passport, requirements for passport, Visa- definition, issuing authority, types of visa, requirements for visa, Health regulation- vaccination, health insurance, Economic regulation- foreigner exchange.

# The mapping of PO/PSO/CO attainment is as follows:

| PO/PSO/CO | PO1 | PO2  | PO3 | PO4 | PO5 | PO6 | PO7 | PO8 | PO9 | PO10 | PO11 | PO12 | PSO1 | PSO2 | PSO3 |
|-----------|-----|------|-----|-----|-----|-----|-----|-----|-----|------|------|------|------|------|------|
| CO1       | 1   | -    | 1   | 1   | 1   | 2   | 3   | 2   | 3   | 3    | 3    | 2    | 2    | 2    | 2    |
| CO2       | 1   | 1    | 2   | 1   | 1   | 1   | 3   | 2   | 3   | 3    | 3    | 2    | 3    | 3    | 1    |
| CO3       | 1   | -    | 2   | 2   | 1   | 2   | dic | 3   | 3   | 3    | 2    | 2    | 2    | 3    | 3    |
| CO4       | 1   | 1    | 2   | 1   | 2   | 3   | 1   | 3   | 3   | 2    | 3    | 3    | 1    | 3    | 3    |
| CO5       | 1   | 2    | 2   | 2   | 2   | 2   | 3   | 2   | 2   | 2    | 2    | 2    | 3    | 2    | 2    |
| Average   | 1   | 1.33 | 1.8 | 1.4 | 1.4 | 2.0 | 2.5 | 2.6 | 2.8 | 2.6  | 2.6  | 2.2  | 2.2  | 2.6  | 2.8  |

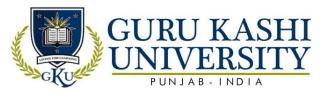

## **Choice Based Course-I**

**Course Name: Introduction to Facilities Planning** 

Course Code: CB100328

Semester: 4th

Credits - 03

3 0 0

Course Outcomes: On successful completion of this course, the students will be able to

| СО  | Statement                                                 |
|-----|-----------------------------------------------------------|
| CO1 | Understand the key FM functions and responsibilities.     |
| CO2 | Identify the key business challenges of FM.               |
| CO3 | Become familiar with some of the FM tools and techniques. |
| CO4 | Attain the knowledge about Planning environment.          |
| CO5 | Use the applications of Facility Planning.                |

#### **Course Contents**

#### **UNIT-I**

**Hotel Design:** Design Consideration, Attractive Appearance, Efficient Plan, Good location, Suitable material, Good workmanship, Sound financing, Competent Management.

Facilities Planning: The systematic layout planning pattern (SLP).

**Planning consideration,** Flow process & Flow diagram, Procedure for determining space considering the guiding factors for guest room/ public facilities, support facilities & services. **Architectural consideration,** Difference between carpet area plinth area and super built area, their relationships, reading of blue print (plumbing, electrical, AC, ventilation, FSI, FAR, public Areas), Approximate cost of construction estimation, Approximate operating areas in budget type/5 star type hotel approximate other operating areas per guest room, Approximate requirement and Estimation of water/electrical load gas, ventilation.

#### **UNIT-II**

**Star Classification of Hotel:** Criteria for star classification of hotel (Five, four, three, two, one & heritage).

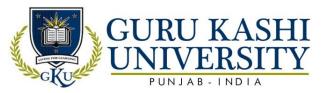

**Kitchen Layout& Design:** Principles of kitchen layout and design, Areas of the various kitchens with recommended dimension, Factors that affect kitchen design, Placement of equipment, Flow of work, Space allocation, Kitchen equipment, manufacturers and selection, Layout of commercial kitchen (types, drawing a layout of a Commercial kitchen), Budgeting for kitchen equipment.

#### **UNIT-III**

**Stores Layout and Design:** Stores layout and planning (dry, cold and bar) various equipment of the stores, Work flow in stores.

## **UNIT-IV**

Car Parking: Calculation of car park area for different types of hotels.

Planning for Physically Challenged Project Management: Introduction to Network analysis, Basic rules and procedure for network analysis, C.P.M. and PERT, Comparison of CPM and PERT, Classroom exercises, Network crashing determining crash cost, normal cost.

# The mapping of PO/PSO/CO attainment is as follows:

| PO/PSO/CO | PO1 | PO2 | PO3 | PO4 | PO5            | PO6 | PO7 | PO8 | PO9 | PO10 | PO11 | PO12 | PSO1 | PSO2 | PSO3 |
|-----------|-----|-----|-----|-----|----------------|-----|-----|-----|-----|------|------|------|------|------|------|
| CO1       | 1   | 2   | 1   | 1   | 1              | 2   | 3   | 2   | 3   | 3    | 3    | 2    | 2    | 2    | 2    |
| CO2       | 1   | 2   | 2   | 1   | 1              | 1   | 3   | 3   | 3   | 3    | 3    | 2    | 3    | 3    | 1    |
| CO3       | 1   | 2   | 2   | 2   | J <sub>1</sub> | 2   | alc | 3   | 3   | 2    | 2    | 2    | 2    | 3    | 3    |
| CO4       | 1   | 1   | 2   | 1   | 2              | 3   | 2   | 3   | 3   | 2    | 3    | 3    | 1    | 3    | 3    |
| CO5       | 1   | 2   | 2   | 2   | 2              | 2   | 3   | 7   | 2   | 2    | 2    | 2    | 3    | 2    | 2    |
| Average   | 1   | 1.8 | 1.8 | 1.4 | 1.4            | 2.0 | 2.7 | 2.7 | 2.8 | 2.8  | 2.6  | 2.2  | 2.2  | 2.6  | 2.8  |

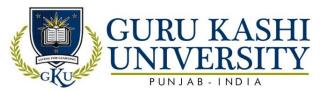

## **Choice Based Course-I**

**Course Name: Marketing Management** 

Course Code: CB100333

Semester: 4th

LTP

Credits: 03 3 0 0

Course Outcomes: On successful completion of this course, the students will be able to

| СО  | Statement                                                                   |
|-----|-----------------------------------------------------------------------------|
| CO1 | Understand the concepts of marketing management.                            |
| CO2 | Learn about marketing process for different types of products and services. |
| CO3 | Use the tools used by marketing managers in decision situations.            |
| CO4 | Adapt the marketing environment.                                            |
| CO5 | Utilize the applications of marketing management.                           |

# **Course Contents**

# UNIT - I

**Nature and scope of marketing**: Corporate orientation towards marketplace; building and delivering customer value and satisfaction; retaining customers; Marketing Mix, marketing environment; marketing research and information system.

#### **UNIT - II**

Analyzing consumer markets and buyer behavior: Analyzing business markets and business buying behavior; market segmentation, positioning and targeting; tools of product differentiation; marketing strategies in the different stage of the product life cycle; Retail Marketing Concept.

#### UNIT – III

**New product development process**: Product mix and product line decisions; branding and packaging decisions; pricing strategies and programmes; managing marketing channels; wholesaling and retailing.

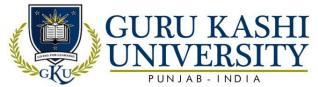

**Advertising and sales promotion**: Public relations; personal selling; evaluation and control of marketing effort; internet marketing; green marketing; reasons for and benefits of going international; entry strategies in international marketing.

#### **Text Books:**

- 1. Kotler Philip and Kevin Keller. Marketing Management. PHI, New Delhi.
- 2. A. Koshy and M. Jha.Kerin. *Marketing Management in South Asian Perspective Pearson Education*, New Delhi
- 3. Hartley, Berkowtz and Rudelius. Marketing, TMH, New Delhi
- 4. Etzel, Michael J. Marketing: Concepts and Cases. TMH, New Delhi.

# The mapping of PO/PSO/CO attainment is as follows:

| PO/PSO/CO | PO1 | PO2 | PO3 | PO4 | PO5 | PO6 | PO7 | PO8 | PO9 | PO10 | PO11 | PO12 | PSO1 | PSO2 | PSO3 |
|-----------|-----|-----|-----|-----|-----|-----|-----|-----|-----|------|------|------|------|------|------|
| CO1       | 3   | 3   | 2   | 2   | 1   | 2   | 11  |     | 2   | 2    | 3    | 2    | 2    | 2    | 2    |
| CO2       | 1   | 2   | 2   | 3   | 2   | 1   |     |     | 3   | 2    | 3    | 3    | 3    | 3    | 1    |
| CO3       | 3   | 3   | 2   | 1   | 2   | 2   | 1   | 1   | 2   | 2    | 2    | 2    | 2    | 3    | 3    |
| CO4       | 3   | 1   | 1   | 3   | 2   | 3   | 1   | 7   | 3   | 2    | 3    | 3    | 1    | 3    | 3    |
| CO5       | 3   | 2   | 2   | 2   | 2   | 2   | वाट | J   | 2   | 2    | 2    | 2    | 3    | 2    | 2    |
| Average   | 2.6 | 2.2 | 1.8 | 2.2 | 1.8 | 2.0 | 1   | 1   | 2.4 | 2.0  | 2.6  | 2.4  | 2.2  | 2.6  | 2.8  |

The correlation levels are: "1" – Low Correlation, "2" – Medium Correlation, "3" – High Correlation and "-" indicates there is no correlation.

**Course Name: Programming Using PHP** 

Course Code: 306403

Semester 4<sup>th</sup>

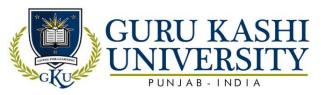

Credits: 05

4 1 0

# Course Outcomes: On completion of this course, the successful students will be able to

| CO  | Statement                                                                      |
|-----|--------------------------------------------------------------------------------|
| CO1 | Implement the PHP basics i.e. web server, Text editor (Sublines, Dreamweaver). |
| CO2 | Learn about the concept of operators, Conditional and loops.                   |
| CO3 | Develop the functional PHP script.                                             |
| CO4 | Design a My SQL database.                                                      |
| CO5 | Introduce the creation of static webpage using HTML.                           |

#### **Course Contents**

## **UNIT-I**

Introduction to PHP:PHP introduction, inventions and versions, important tools and software requirements (like Web Server, Database, Editors etc.), PHP with other, technologies, scope of PHP, Basic Syntax, PHP variables and constants, Types of data in PHP, Expressions, scopes of a variable (local, global), PHP Operators: Arithmetic, Assignment, Relational, Logical operators, Bitwise, ternary and MOD operator. PHP operator Precedence and associatively.

## **UNIT-II**

**Handling HTML form with PHP:** Capturing Form Data, GET and POST form Methods Dealing with multi value fields, redirecting a form after submission.

**PHP conditional events and Loops:** PHP IF Else conditional statements (Nested IF and Else), Switch case, while, For and Do While Loop, Goto, Break, and Continue and exit

#### **UNIT-III**

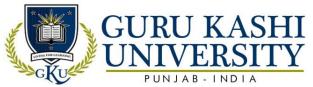

**PHP Functions:** Function, Need of Function, declaration and calling of a function, PHP Function with arguments, Default Arguments in Function, Function argument with call by value, call by reference, Scope of Function Global and Local.

#### **UNIT-IV**

**String Manipulation and Regular Expression:** Creating and accessing String, Searching & Replacing String, Formatting, joining and splitting String, String Related Library functions, Use and advantage of regular expression over inbuilt function, Use of preg\_match(), preg\_replace(), preg\_split() functions in regular expression.

#### **Text Books:**

- 1. Vaswani V. PHP A Beginner's Guide. Tata McGraw-Hill
- 2. Holzner S. *The PHP Complete Reference*. Tata McGraw-Hill Edition.
- 3. Holzner S. Spring into PHP5. Tata McGraw Hill Edition

# The mapping of PO/PSO/CO attainment is as follows:

| PO/PSO/CO | PO1 | PO2 | PO3 | PO4 | PO5 | PO6 | PO7 | PO8 | PO9 | PO10 | PO11 | PO12 | PSO1 | PSO2 | PSO3 |  |  |  |  |
|-----------|-----|-----|-----|-----|-----|-----|-----|-----|-----|------|------|------|------|------|------|--|--|--|--|
| CO1       | 3   | 1   | 3   | 1   | 2   | 2   | 1   |     | 3   | 1    | 2    | 2    | 2    | 3    | 3    |  |  |  |  |
| CO2       | 3   | 2   | 2   | 2   | 2   | 1   | 1   | -   | 3   | 1    | 2    | 3    | 2    | 1    | 2    |  |  |  |  |
| CO3       | 3   | 3   | 3   | 2   | 2   | 1   | 1   | 7.  | 3   | 1    | 2    | 2    | 3    | 2    | 3    |  |  |  |  |
| CO4       | 3   | 2   | 3   | 1   | 2   | 3   | 2   | 1   | 2   | 2    | 3    | 3    | 2    | 1    | 2    |  |  |  |  |
| CO5       | 3   | 3   | 3   | 2   | 3   | 1   | 1   | 1   | 3   | 1    | 3    | 2    | 2    | 2    | 3    |  |  |  |  |
| Average   | 3   | 2.2 | 2.8 | 1.6 | 2.2 | 1.6 | 1.2 | 1   | 2.8 | 1.2  | 2.4  | 2.4  | 2.2  | 1.8  | 2.6  |  |  |  |  |

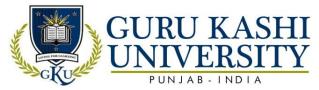

# **Course Name: S/W Lab-VIII (Data Base Management Systems)**

# Course Code: A300405

# Semester 4<sup>th</sup>

Credits: 04 L T P

0 0 8

# Course Outcomes: On completion of this course, the successful students will be able to

| СО  | Statement                                                                                        |
|-----|--------------------------------------------------------------------------------------------------|
| CO1 | Solve the query of database using SQL DML / DDL commands.                                        |
| CO2 | Enforce integrity constraints on a database.                                                     |
| CO3 | Apply the basic concepts of Database Systems and Applications.                                   |
| CO4 | Design a commercial relational database system (Oracle, My SQL) by writing SQL using the system. |
| CO5 | Analyze and Select storage and recovery techniques of database system.                           |

# **Course Contents**

- 1. Various Queries using commands of SQL
- 2. To implement the concept of Sub query.
- 3. To implement the concept of Indexes and views.
- 4. Programs using control Structure of PL/SQL if-else, for, do-while, while
- 5. Programs using implicit and explicit cursors
- 6. Program to create stored procedure
- 7. Program to create a Package.
- 8. Program to create a Triggers.

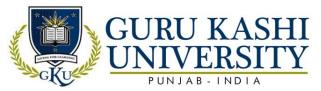

# The mapping of PO/PSO/CO attainment is as follows:

| PO/PSO/CO | PO1 | PO2 | PO3 | PO4 | PO5 | PO6 | PO7 | PO8 | PO9 | PO10 | PO11 | PO12 | PSO1 | PSO2 | PSO3 |
|-----------|-----|-----|-----|-----|-----|-----|-----|-----|-----|------|------|------|------|------|------|
| CO1       | 3   | 2   | 3   | 1   | 2   | 2   | 1   | 1   | 1   | 1    | 2    | 3    | 2    | 3    | 2    |
| CO2       | 3   | 1   | 2   | 1   | 2   | 3   | 1   | 1   | 2   | 1    | 3    | 2    | 2    | 1    | 3    |
| CO3       | 3   | 2   | 3   | 2   | 3   | 2   | 1   | -   | 2   | 1    | 2    | 3    | 2    | 2    | 3    |
| CO4       | 3   | 3   | 3   | 3   | 3   | 2   | 1   | -   | 2   | 1    | 3    | 2    | 3    | 2    | 3    |
| CO5       | 3   | 2   | 3   | 1   | 2   | 2   | 1   | -   | 2   | 1    | 3    | 2    | 2    | 2    | 2    |
| Average   | 3   | 2   | 2.8 | 1.6 | 2.4 | 2.2 | 1   | 1   | 1.8 | 1    | 2.6  | 2.4  | 2.2  | 2    | 2.6  |

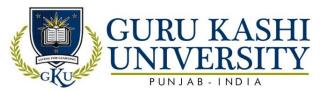

# **Course Name: S/W Lab-IX (Programming using PHP)**

# Course Code: 306404

# Semester 4<sup>th</sup>

Credits: 03

0 0 6

# Course Outcomes: On completion of this course, the successful students will be able to

| CO  | Statement                                                                                    |
|-----|----------------------------------------------------------------------------------------------|
| CO1 | Learn about the concepts of PHP scripting language for the development of Internet websites. |
| CO2 | Imbibe the basic functions of My SQL database program.                                       |
| CO3 | Analyze the relationship between the client side and the server side scripts.                |
| CO4 | Develop a final project using the learned techniques.                                        |
| CO5 | Upload the Files on the server side using PHP.                                               |

#### **Course Contents**

# Note: Install wamp on window based systems to make it virtual server to run PHP.

- 1. Create a basic web page to show use of head, title, and body tag.
- 2. Create a web page to show use heading and text formatting tags.
- 3. Create a web page to show use img, ul, ol and anchors.
- 4. Create a web page to show use tables and div tags.
- 5. Create a web page using class, id and inline styles.
- 6. Create a web page to create a form.
- 7. Create a web page to show an alert using java script.
- 8. Show the use of get Element ById in java script.
- 9. Create a web page using variables, loop and Conditions in java script.
- 10. Create a web page using Switch in java script.
- 11. Create a web page to show use of jquery.
- 12. Create a web page to implement get & post in ajax.
- 13. Create a web page to print your name using PHP.
- 14. Create a web page to show use of all data types in PHP

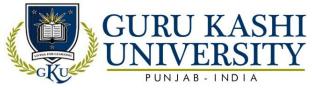

- 15. Create a web page to show use loops & Conditional Statements.
- 16. Create a web page to show use arrays in PHP.
- 17. Create database and tables in My SQL.
- 18. Fetch and display data from My SQL table in a web page using PHP.
- 19. File upload to server using PHP.
- 20. Working with cookies and sessions.

# The mapping of PO/PSO/CO attainment is as follows:

| PO/PSO/CO | PO1 | PO2 | PO3 | PO4 | PO5 | PO6 | PO7  | PO8 | PO9 | PO10 | PO11 | PO12 | PSO1 | PSO2 | PSO3 |
|-----------|-----|-----|-----|-----|-----|-----|------|-----|-----|------|------|------|------|------|------|
| CO1       | 3   | 1   | 3   | 1   | 2   | 3   | 1    | 1   | 1   | 1    | 2    | 2    | 3    | 2    | 2    |
| CO2       | 3   | 1   | 2   | 1   | 3   | 3   | 7    | 1   | 2   | 1    | 3    | 2    | 2    | 3    | 3    |
| CO3       | 3   | 3   | 3   | 2   | 3   | 2   | 1    |     | 3   | 1    | 2    | 3    | 3    | 1    | 3    |
| CO4       | 3   | 1   | 3   | 1   | 3   | 2   | 111  | 1   | 2   | -    | 3    | 2    | 3    | 2    | 3    |
| CO5       | 3   | 2   | 2   | 2   | 2   | 1   | 19.1 | 1   | 3   | 1    | 2    | 3    | 3    | 3    | 2    |
| Average   | 3   | 1.6 | 2.6 | 1.4 | 2.6 | 2.2 | 1    | 1   | 2.2 | 1    | 2.4  | 2.4  | 2.8  | 2.2  | 2.6  |

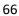

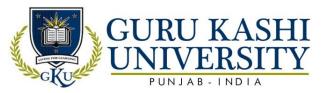

**Course Name: Introduction to Java** 

Course Code: A300501

Semester 5<sup>th</sup>

Credits: 05

4 1 0

Course Outcomes: On completion of this course, the successful students will be able to

| СО  | Statement                                                                                                    |  |  |  |  |  |  |  |  |  |  |  |  |
|-----|----------------------------------------------------------------------------------------------------|--|--|--|--|--|--|--|--|--|--|--|--|
| CO1 | Solve the computational problems using basic statements like if-else, control structures, array, and strings. |  |  |  |  |  |  |  |  |  |  |  |  |
| CO2 | Learn about the user requirements for software functionality in Java programming language.                    |  |  |  |  |  |  |  |  |  |  |  |  |
| CO3 | Run a software applications using java programming language.                                                  |  |  |  |  |  |  |  |  |  |  |  |  |
| CO4 | Know about basic principles of creating Java applications with Applet programming.                            |  |  |  |  |  |  |  |  |  |  |  |  |
| CO5 | Develop a given program using the basic elements like Control and Conditional statements.                     |  |  |  |  |  |  |  |  |  |  |  |  |

# **Course Contents**

#### UNIT-I

**Introduction to Java:** Introduction to java, Java History, Java Features; How Java Differs from C and C++; Comments in java, Java Program Structure, Implementing a Java Program, Java Virtual Machine, Command Line Arguments, Programming Style.

Java and Internet, Java and World Wide Web, Web Browsers; Hardware and Software Requirements; Java Support Systems, Java Environment, Java Tokens; Java Statements.

## UNIT-II

Constants, Variables and Data Types: Introduction; Constants, Variables, Data Types, Introduction to Operators, Expressions, Operator Precedence, Decision Making, Branching and Looping: Decision making and branching Statements, Looping Statements, Labeled loops, Jumping Statements.

## **UNIT-III**

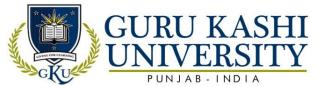

Classes, Objects and Methods: Introduction, Defining a Class, Data member, member function, Creating Objects, Accessing Class Members, Constructors, Methods Overloading, Static Members, Nesting of Methods.

**Arrays, Strings, Vectors:** Arrays, Zagged Arrays, Strings, String functions: Vectors, Wrapper Classes.

**Inheritance:** Extending a Class, Overriding Methods, Final Variables and Methods, Final Classes, Finalizer Methods, Abstract Methods and Classes, Visibility Control.

## **UNIT-IV**

Interfaces: Introduction, Defining Interfaces, Extending Interfaces, Implementing Interfaces, Accessing Interface Variables, Implementing Multiple Inheritance using Interfaces.

Packages: Introduction; System Packages, Using System Packages, Naming Conventions, Creating Packages, Accessing a Package, Using a Package, Adding a Class to a Package, Hiding Classes. Managing Errors and Exceptions: Introduction; Types of Errors; Exceptions, Exception Handling using Try, Catch and Finally block: Throwing Our Own Exceptions, Using Exceptions for Debugging. Applet Programming: Introduction; How Applets Differ from Applications; Applet LifeCycle; Creating an Executable Applet.

## **Text Books:**

- 1. Balaguruswamy E. *Programming with JAVA*. McGraw-Hill Education.
- 2. Hughes Merlin, Shoffner Michael, and Hamner Derek. *Java Network Programming*. Manning Publications.
- 3. Morrison Michael, Naughton Patrick. *The JAVA Handbook*. McGraw-Hill.

## The mapping of PO/PSO/CO attainment is as follows:

| PO/PSO/CO | PO1 | PO2 | PO3 | PO4 | PO5 | PO6 | PO7 | PO8 | PO9 | PO10 | PO11 | PO12 | PSO1 | PSO2 | PSO3 |
|-----------|-----|-----|-----|-----|-----|-----|-----|-----|-----|------|------|------|------|------|------|
| CO1       | 2   | 3   | 3   | 1   | 3   | 2   | 1   |     | 2   | 2    | 3    | 2    | 2    | 3    | 2    |
| CO2       | 2   | 1   | 2   | 1   | 3   | 2   |     | 1   | 3   | 1    | 3    | 3    | 1    | 2    | 3    |
| CO3       | 1   | 2   | 2   | 3   | 3   | 3   | 7   | -   | 2   | 2    | 2    | 2    | 2    | 1    | 3    |
| CO4       | 2   | 2   | 2   | 1   | 2   | 2   | -   | 1   | 3   | 1    | 3    | 3    | 2    | 3    | 2    |
| CO5       | 3   | 1   | 2   | 1   | 1   | 1   | 1   | 1   | 2   | 2    | 2    | 2    | 3    | 2    | 3    |
| Average   | 2   | 1.8 | 2.2 | 1.4 | 2.4 | 2   | 1   | 1   | 2.4 | 1.6  | 2.6  | 2.4  | 2    | 2.2  | 2.6  |

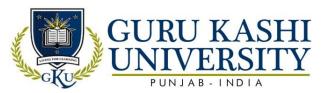

**Course Name: Computer Networks** 

Course Code: A300502

Semester 5th

Credits: 05

4 1 0

Course Outcomes: On completion of this course, the successful students will be able to

| СО  | Statement                                                     |
|-----|---------------------------------------------------------------|
| CO1 | Learn about the layers of the OSI model and TCP/IP.           |
| CO2 | Compare and Identify various network topologies.              |
| CO3 | Identify the types of application process protocols.          |
| CO4 | Understand the various data link layer and network protocols. |
| CO5 | Classify the working of the Internet.                         |

## **Course Contents**

#### **UNIT-I**

**Data communications concepts:** Digital and analog parallel and serial synchronous and asynchronous, simplex, half duplex, full duplex, multiplexing.

Communication channels: Wired transmissions: Telephone lines, leased lines, switch line, coaxial cables, base band, broadband, optical fiber transmission.

## **UNIT-II**

**Wireless transmission:** Microwave transmission, infrared transmission, laser transmission, radio transmission, and satellite transmission communication switching techniques; Circuit switching, message switching, packet switching.

#### **UNIT-III**

**Network reference models**: Network topologies, OSI references model, TCP/IP reference model, comparison of OSI and TCI reference model, Data link layer design issue: Services

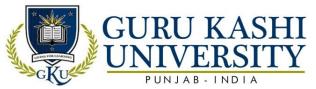

provided to the network layer, framing, error control, flow control, HDLC, SDLC, data link layer in the internet (SLIP, PPP).

## **UNIT-IV**

**MAC** sub layer: CSMA/CD, IEEE standards, FDM, TDM, CDMA, The Network Layer: Design Issues, Routing Algorithms: Optimality principled, shortest path routing, Concept of Internet Working.

## **Text Books:**

- 1. Tannenbaum S. Andrew. Computer Networks. PHI.
- 2. S.K. Bansandra. Computer Today. Galgotia Publications.
- 3. Black, Ullysee. Data Communication System. PHI.
- 4. Stalling. Data and Computer Communications. PHI.

# The mapping of PO/PSO/CO attainment is as follows:

| PO/PSO/CO | PO1 | PO2 | PO3 | PO4 | PO5 | PO6 | PO7 | PO8   | PO9 | PO10 | PO11 | PO12 | PSO1 | PSO2 | PSO3 |
|-----------|-----|-----|-----|-----|-----|-----|-----|-------|-----|------|------|------|------|------|------|
| CO1       | 1   | 2   | 2   | 2   | 1   | 2   |     | Ē     | 2   | 2    | 3    | 2    | 3    | 2    | 3    |
| CO2       | 2   | 1   | 3   | 2   | 2   | 1   |     | /-    | 3   | 2    | 3    | 3    | 3    | 2    | 3    |
| CO3       | 1   | 2   | 2   | 3   | 2   | 3   | 1   | 1     | 2   | 1    | 2    | 2    | 1    | 3    | 2    |
| CO4       | 3   | 2   | 3   | 1   | 1   | 2   | -   | \<br> | 3   | 2    | 3    | 3    | 2    | 3    | 2    |
| CO5       | 1   | 2   | 2   | 1   | 3   | 2   | dic | J     | 2   | 3    | 2    | 2    | 2    | 3    | 3    |
| Average   | 1.6 | 1.8 | 2.4 | 1.8 | 1.8 | 2   | 1   | 1     | 2.4 | 2    | 2.4  | 2.4  | 2.2  | 2.6  | 2.6  |

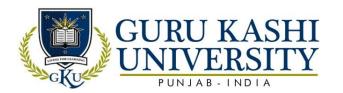

#### **Elective-I**

**Course Name: Artificial Intelligence** 

Course Code: 306501

Semester 5th

Credits: 04 L T P

4 0 0

Course Outcomes: On completion of this course, the successful students will be able to

| СО  | Statement                                                                             |
|-----|---------------------------------------------------------------------------------------|
| CO1 | Understand the concept of Artificial Intelligence.                                    |
| CO2 | Solve the basic AI based problems and attain the knowledge about prepositional logic. |
| CO3 | Analyze the MYCIN expert system.                                                      |
| CO4 | Apply AI techniques to real-world problems to develop intelligent systems.            |
| CO5 | Learn about the different machine learning techniques.                                |

#### **Course Contents**

## **UNIT-I**

**Introduction:** What are AI, Importance of AI, and Early work in AI, Applications of AI, Knowledge and its definition.

**Knowledge Representation:** Prepositional logic, FOPL, Properties of Well-formed formulas, Conversion to Clausal form, Inference rules.

#### **UNIT-II**

**Structured Knowledge:** Introduction, Associate frame structures, Conceptual dependencies and scripts. Knowledge Organization and Manipulation: Concepts, Uninformed or Blind search, Pattern Recognition, Recognition Classification process, Classification patterns.

#### **UNIT-III**

**Expert System:** Definition, Rule based architecture, Knowledge acquisition and validation, MYCIN Expert System.

#### **UNIT-IV**

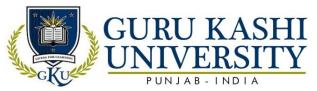

Knowledge Acquisition: Types of learning, General Learning model, Performance measures.

## **Text Books/Reference Books:**

- 1. Patterson Dan W. Introduction to Artificial Intelligence and Expert Systems. PHI Publication.
- 2. Jackson Peter. Introduction to Expert System. Addison Wesley.

# The mapping of PO/PSO/CO attainment is as follows:

| PO/PSO/CO | PO1 | PO2 | PO3 | PO4 | PO5 | PO6 | PO7 | PO8 | PO9 | PO10 | PO11 | PO12 | PSO1 | PSO2 | PSO3 |
|-----------|-----|-----|-----|-----|-----|-----|-----|-----|-----|------|------|------|------|------|------|
| CO1       | 2   | 3   | 1   | 3   | 2   | 1   | 2   | 2   | 2   | 1    | 3    | 2    | 2    | 2    | 3    |
| CO2       | 2   | 1   | 2   | 3   | 3   | 2   |     | 1   | 3   | 2    | 3    | 3    | 3    | 2    | 2    |
| CO3       | 1   | 2   | 2   | 3   | 1   | 2   | 2   | 1   | 2   | h    | 2    | 2    | 2    | 2    | 3    |
| CO4       | 1   | 2   | 3   | 2   | 2   | 3   | 111 | 2   | 3   | 1    | 3    | 3    | 3    | 2    | 3    |
| CO5       | 2   | 1   | 2   | 3   | 2   | 2   | 2   | 2   | 2   | 2    | 2    | 2    | 3    | 3    | 2    |
| Average   | 1.6 | 1.8 | 2   | 2.8 | 2   | 2   | 2   | 1.2 | 2.4 | 1.5  | 2.6  | 2.4  | 2.6  | 2.2  | 2.6  |

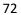

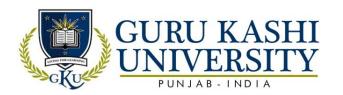

#### **Elective-I**

**Course Name: Soft Computing** 

Course Code: 300506

Semester: 5<sup>th</sup>

LT P

Credits: 04 4 0 0

Course Outcomes: On successful completion of this course, the students will be able to

| СО  | Statement                                                     |
|-----|---------------------------------------------------------------|
| CO1 | Learn about soft computing techniques and their applications. |
| CO2 | Analyze the various neural network architectures.             |
| CO3 | Understand the perceptions and counter propagation networks.  |
| CO4 | Classify the fuzzy systems.                                   |
| CO5 | Analyze the genetic algorithms and their applications.        |

### **Course Contents**

# UNIT-I

**Neural Networks**: Introduction to neural networks, working of an artificial neuron, linear severability, perception, perception training algorithm, back propagation algorithm, Ade lines and Made lines.

#### **UNIT-II**

**Learning:** Supervised and unsupervised learning, counter-propagation networks, adaptive resonance theory, recognition and bidirectional associative memory.

# **UNIT-III**

**Fuzzy Logic:** Introduction to fuzzy logic and fuzzy sets, fuzzy relations, fuzzy graphs, fuzzy arithmetic and fuzzy if-then rules, Applications of fuzzy logic, neuro-fuzzy systems.

# **UNIT-IV**

**Probabilistic Reasoning:** Introduction to probability theory, conditional probability, Baye's theorem, fuzzy logic and its relationship with probability theory.

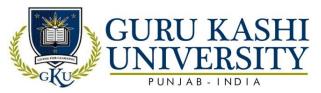

#### **Text Books:**

- 1. Kishan Mehrotra, Chilkuri K. Mohan and Sanjay Ranka. (2007). *Elements of artificial neural networks*.
- 2. Mohammad H. Hassoun.(2007). Fundamentals of artificial neural networks. Prentice Hall of India
- 3. Bart Kosko.(2007) . Neural networks and fuzzy systems. Prentice Hall of India.
- 4. John Yen and Reza Langari.(2007) Fuzzy logic, intelligence, control and information Pearson Education
- 5. Murray R. Spiegel, John Schiller and R. Alu Srinivasan, Schaum's Outlines. (2007) Probability and statistics. Tata McGraw Hill Publishing Company Limited.

# The mapping of PO/PSO/CO attainment is as follows:

| PO/PSO/CO | PO1 | PO2 | PO3 | PO4 | PO5 | PO6 | PO7 | PO8 | PO9 | PO10 | PO11 | PO12 | PSO1 | PSO2 | PSO3 |
|-----------|-----|-----|-----|-----|-----|-----|-----|-----|-----|------|------|------|------|------|------|
| CO1       | 3   | 1   | 1   | 1   | 2   | 1   | 1   |     | 3   | 2    | 1    | 3    | 2    | 3    | 1    |
| CO2       | 1   | 3   | 2   | 2   | 3   | 1   | 1   | 7   | 3   | 2    | 2    | 3    | 2    | 1    | 2    |
| CO3       | 3   | 2   | 2   | 1   | 2   | 2   | 1   | -   | 2   | 1    | 2    | 2    | 1    | 2    | 2    |
| CO4       | 2   | 1   | 2   | 1   | 2   | 1   | 1   | -   | 3   | 1    | 2    | 3    | 1    | 2    | 3    |
| CO5       | 3   | 1   | 2   | fe  | 3   | 2   | 2   | d   | 2   | P    | Ff1  | 3    | 2    | 1    | 2    |
| Average   | 2.4 | 1.6 | 1.8 | 1.2 | 2.4 | 1.4 | 1.2 | _   | 2.6 | 1.4  | 1.6  | 2.8  | 1.6  | 1.8  | 2    |

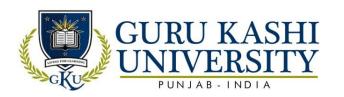

#### **Elective-I**

**Course Name: Neural Networks** 

Course Code: 300507

Semester: 5th

Credit: 04 LTP

4 0 0

Course Outcomes: On successful completion of this course, the students will be able to

| СО  | Statement                                                                          |
|-----|------------------------------------------------------------------------------------|
| CO1 | Understand the basic concepts of Neural Networks and applications.                 |
| CO2 | Learn about the feed forward networks and their training issues.                   |
| CO3 | Classify different types of ANN architectures.                                     |
| CO4 | Analyze the deep learning concepts using Back Propagation Network.                 |
| CO5 | Compare Convolution Neural Network models to Object Detection and image Retrieval. |

#### **Course Contents**

#### Unit-I

**Neuro computing and Neuroscience:** Historical notes, human Brain, neuron Mode l, Knowledge representation, Al and NN.

**Learning process:** Supervised and unsupervised learning, Error correction learning, competitive learning, adaptation, statistical nature of the learning process.

#### **Unit-II**

**Data processing Scaling:** Normalization, Transformation (FT/FFT), principal component analysis, regression, covariance matrix, eigen values & eigen vectors. Basic Models of Artificial neurons, activation Functions, aggregation function, single neuron computation, multilayer perception, least mean square algorithm, gradient descent rule, nonlinearly separable problems and bench mark problems in NN.

#### **Unit-III**

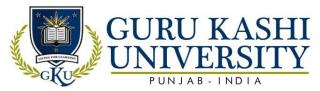

**Multilayered network architecture:** Back propagation algorithm, heuristics for making BP algorithm performs better. Accelerated learning BP (like recursive least square, quick prop, RPROP algorithm), approximation properties of RBF networks and comparison with multilayer perception.

#### **Unit-IV**

**Recurrent network and temporal feed-forward network:** Implementation with BP, self organizing map and SOM algorithm, properties of feature map and computer simulation, Principal component and Independent component analysis, application to image and signal processing.

# **Text Books:**

- 1. J.A. Anderson. An Introduction to Neural Networks. MIT
- 2. Hagen Demuth Beale. Neural Network Design. Cengage Learning
- 3. R.L. Harvey. Neural Network Principles.PHI
- 4. Kosko. Neural Network and Fuzzy Sets. PHI

# The mapping of PO/PSO/CO attainment is as follows:

| The mapping of 1 of 1 bof 0 of attentioned is as follows: |     |     |     |     |     |     |     |     |     |      |      |      |      |      |      |
|-----------------------------------------------------------|-----|-----|-----|-----|-----|-----|-----|-----|-----|------|------|------|------|------|------|
| PO/PSO/CO                                                 | PO1 | PO2 | PO3 | PO4 | PO5 | PO6 | PO7 | PO8 | PO9 | PO10 | PO11 | PO12 | PSO1 | PSO2 | PSO3 |
| CO1                                                       | 2   | 3   | 1   | 3   | 2   | 1   | 2   | 1   | 2   | 3    | 3    | 2    | 2    | 3    | 1    |
| CO2                                                       | 2   | 1   | 2   | 3   | 3   | 2   | 1   | 1   | 3   | 2    | 3    | 3    | 2    | 1    | 2    |
| CO3                                                       | 1   | 2   | 2   | 3   | 1   | 2   | 2   |     | 2   | 2    | 2    | 2    | 1    | 2    | 2    |
| CO4                                                       | 1   | 2   | 3   | 2   | 2   | 3   | 1   | 1   | 3   | -    | 3    | 3    | 1    | 2    | 3    |
| CO5                                                       | 2   | 1   | 2   | 3   | 2   | 2   | 2   | 1   | 2   | 2    | 2    | 2    | 2    | 1    | 2    |
| Average                                                   | 1.6 | 1.8 | 2   | 2.8 | 2   | 2   | 1.6 | 1   | 2.4 | 2.25 | 2.6  | 2.4  | 1.6  | 1.8  | 2    |

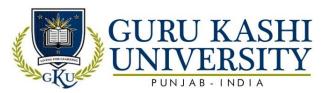

**Course Name: Software Engineering** 

Course Code: A300503

#### Semester 5<sup>th</sup>

Credits: 05

4 1 0

# Course Outcomes: On completion of this course, the successful students will be able to

| СО  | Statement                                                                                                    |
|-----|----------------------------------------------------------------------------------------------------|
| CO1 | Figure out the software engineering lifecycle by demonstrating competence in communication, planning, analysis, design, construction and deployment. |
| CO2 | Review the techniques of software lifecycle.                                                                                                    |
| CO3 | Gain knowledge about DFDs, Entity Relationship diagrams etc.                                                                                         |
| CO4 | Perform the various testing techniques.                                                                                                    |
| CO5 | Prepare the Documentation of Software Requirement Analysis (SRS).                                                                                    |

#### **Course Contents**

# **UNIT-I**

**Software:** Characteristics, Components, Applications, and Software Process Models: Waterfall, Spiral, Prototyping, Fourth Generation Techniques, Concepts of Project Management, Role of Metrics & Measurements.

#### **UNIT-II**

**S/W Project Planning:** Objectives, Decomposition techniques: S/W Sizing, Problem based estimation, Process based estimation, Cost Estimation Models: COCOMO Model, The S/W Equation.

#### **UNIT-III**

**System Analysis**: Principles of Structured Analysis, Requirement analysis, DFD, Entity Relationship diagram, Data dictionary.

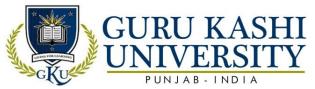

**S/W Design**: Objectives, Principles, Concepts, Design methodologies: Data design, Architectural design, procedural design, Object-oriented concepts.

#### **UNIT-IV**

**Testing fundamentals**: Objectives, principles, testability, Test cases: White box & Black box testing.

**Testing strategies:** verification & validation, unit test, integration testing, validation testing, system testing.

# **Text Books:**

- 1. Pressman S Roger. (1992). Software Engineering, A Practitioner's Approach, Third Edition. Mc Graw Hill.
- 2. Fairley E.R(1985). Software Engineering Concepts. McGraw Hill.
- 3. Jalota Pankaj (1992). An Integrated Approach to Software Engineering, Narosa Publishing House.

# The mapping of PO/PSO/CO attainment is as follows:

| PO/PSO/CO | PO1 | PO2 | PO3 | PO4 | PO5 | PO6 | PO7 | PO8 | PO9 | PO10 | PO11 | PO12 | PSO1 | PSO2 | PSO3 |
|-----------|-----|-----|-----|-----|-----|-----|-----|-----|-----|------|------|------|------|------|------|
| CO1       | 1   | 1   | 2   | 2   | 1   | 2   | -   | -   | 2   | 2    | 3    | 2    | 2    | 3    | 2    |
| CO2       | 2   | 3   | 2   | 2   | 2   | 3   | 1   | 7   | 2   | 2    | 3    | 3    | 2    | 3    | 3    |
| CO3       | 1   | 2   | 2   | 3   | 2   | 2   | BL  | 1   | 1   | 1    | 2    | 2    | 2    | 3    | 3    |
| CO4       | 3   | 2   | 3   | 18  | 2   | 3   | U   |     | 2   | 2    | 3    | 3    | 1    | 2    | 3    |
| CO5       | 2   | 2   | 2   | 2   | 3   | 2   | 1   |     | 2   | 1    | 2    | 2    | 2    | 2    | 2    |
| Average   | 1.8 | 2   | 2.2 | 2   | 2   | 2.4 | 1   | 1   | 1.8 | 1.6  | 2.6  | 2.4  | 1.8  | 2.6  | 2.6  |

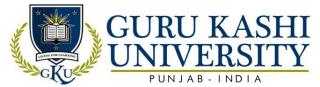

# Course Name: S/W Lab –X (Java) Course Code: A300505

# Semester 5<sup>th</sup>

Credits: 04 L T P 0 0 8

# Course Outcomes: On completion of this course, the successful students will be able to

| СО  | Statement                                                                 |
|-----|---------------------------------------------------------------------------|
| CO1 | Learn about the concepts of object oriented programming.                  |
| CO2 | Test the performance of Exception handling and Multi threading.           |
| CO3 | Apply the concepts of packages to develop efficient and error free codes. |
| CO4 | Debug the Java programs.                                                  |
| CO5 | Develop a Applet code using Java Programming.                             |

#### **Course Contents**

- 1. Introduction to JAVA, Class, Object, Package, Applet.
- 2. Write a Java programs which does the creation of Class and object.
- 3. Usage of import statement and package declaration in java programs.
- 4. Declaring variables of various data types and their effect by changing the access modifiers like private, public, protected, default.
- 5. Write a program which makes use of Comparison Operators.
- 6. Write program which make use of Arithmetic Operator.
- 7. Write programs which make use of Logical Operators.
- 8. Write a program which make use of control Statement like if, while, do while.
- 9. Write Java programs, which make use of Statement like Try, catch, finally.
- 10. Write Java programs, which make use of control Statement like Try, catch, finally, throw, throws.

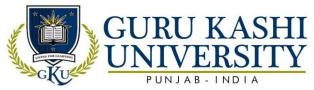

- 11. Write code snippets which make usage of Method Overloading, Using super, this, super (), this () in Java Programs.
- 12. Write code snippets which make usage of method Overriding.
- 13. Write code snippets which make Applet.
- 14. Write code snippets which make usage of recursion.
- 15. Write code snippets which make usage of Thread.
- 16. Write code snippets which make usage of Thread Synchronization.
- 17. Write code snippets which make usage of String Methods.
- 18. Write code snippets which make usage of Swing Package.

# The mapping of PO/PSO/CO attainment is as follows:

|           | P8  |     |     |     |     |     |     |     |     | The last |      |      |      |      |      |
|-----------|-----|-----|-----|-----|-----|-----|-----|-----|-----|----------|------|------|------|------|------|
| PO/PSO/CO | PO1 | PO2 | PO3 | PO4 | PO5 | PO6 | PO7 | PO8 | PO9 | PO10     | PO11 | PO12 | PSO1 | PSO2 | PSO3 |
| CO1       | 2   | 2   | 2   | 1   | 3   | 2   | 1   | 1   | 2   | 3        | 3    | 2    | 2    | 2    | 2    |
| CO2       | 1   | 2   | 3   | 2   | 2   | 3   | 1   |     | 3   | 3        | 3    | 3    | 2    | 3    | 2    |
| CO3       | 2   | 2   | 2   | 2   | 1   | 2   | 1   | 1   | 2   | 3        | 2    | 2    | 1    | 2    | 3    |
| CO4       | 3   | 2   | 2   | 2   | 3   | 3   | 1   | ( ) | 3   | 3        | 3    | 3    | 2    | 3    | 3    |
| CO5       | 2   | 3   | 3   | 3   | 2   | 3   | dle | 1   | 2   | 3        | 2    | 2    | 2    | 3    | 2    |
| Average   | 2   | 2.2 | 2.4 | 2   | 2.2 | 2.6 | 1   | 1   | 2.4 | 3        | 2.6  | 2.4  | 1.8  | 2.6  | 2.4  |

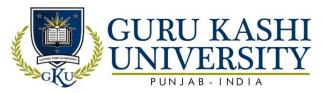

# Course Name: S/W Lab –XI (Multimedia Systems)

# Course Code: 306502

# Semester 5<sup>th</sup>

Credits: 04

0 0 8

# Course Outcomes: On completion of this course, the successful students will be able to

| СО  | Statement                                                     |
|-----|---------------------------------------------------------------|
| CO1 | Learn about the different tools for multimedia processing.    |
| CO2 | Draw the image with proper animation.                         |
| CO3 | Design the images with appropriate tools from the toolbox.    |
| CO4 | Gain the practical knowledge of image animations.             |
| CO5 | Implement the experiments with graphics and text information. |

#### **Course Contents**

- 1. Procedure to create an animation to represent the growing moon.
- 2. Procedure to create an animation to indicate a wall bouncing on steps.
- 3. Procedure to simulate movement of a cloud.
- 4. Procedure to draw the fan blades and to give proper animation.
- 5. Procedure to display the background given through your name.
- 6. Procedure to create an animation with the following features:

#### WEL COME

- Letter Should appear one by one.
- The fill Color of the text should change to a different Color after the display of full word.
- 7. Procedure to simulate a ball hitting another ball.
- 8. Procedure to create an animated cursor using STARTDRAG ("SS", TRUE); MOUSE. HIDE ();
- 9. Procedure to design a visiting card containing at least one graphic and text information.

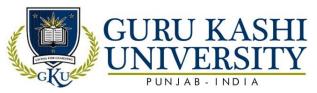

- 10. Procedure to take a photographic image. Give title for the image and put the border. Write your names. Write the of institution and place.
- 11. Procedure to prepare a cover page for the book in your Course area. Plan your own design.
- 12. Selecting your own background for organization.
- 13. Picture so that it given an elegant look.
- 14. Procedure to picture preferably on a plain background of a color of your choice-Positioning Includes rotation and scaling.
- 15. Procedure to remove the arrows and text from the given photographic image.
- 16. Procedure to type a word and apply the effects shadow embosses.
- 17. Procedure to use appropriate tools(s) from the toolbox cut the object from three files , organizes them in a single file and applies feather effects.
- 18. Procedure to display the background given through your name using mask.
- 19. Procedure to make anyone of one of the parrots black and white in a given picture.
- 20. Procedure to change a circle into a square using flash.

# The mapping of PO/PSO/CO attainment is as follows:

|           | 88  |     |     |     |     |     |     |     |     | 1    |      |      |      |      |      |
|-----------|-----|-----|-----|-----|-----|-----|-----|-----|-----|------|------|------|------|------|------|
| PO/PSO/CO | PO1 | PO2 | PO3 | PO4 | PO5 | PO6 | PO7 | PO8 | PO9 | PO10 | PO11 | PO12 | PSO1 | PSO2 | PSO3 |
| CO1       | 2   | 1   | 1   | 2   | 2   | 2   | 1   | 1   | 2   | 3    | 3    | 2    | 1    | 2    | 2    |
| CO2       | 2   | 2   | 2   | 2   | 2   | 3   | 1   | 7   | 3   | 3    | 3    | 3    | 2    | 3    | 3    |
| CO3       | 3   | 2   | 3   | 2   | 3   | 1   | 1   |     | 2   | 3    | 2    | 2    | 3    | 2    | 3    |
| CO4       | 2   | 2   | 3   | 3   | 2   | 2   | 1   | 7   | 3   | 3    | 3    | 3    | 2    | 2    | 3    |
| CO5       | 3   | 3   | 1   | 2   | 3   | 2   | - , | 1   | 2   | 3    | 2    | 2    | 2    | 3    | 2    |
| Average   | 2.4 | 2   | 2   | 2.2 | 2.4 | 2   | 1   | 1   | 2.4 | 3    | 2.6  | 2.4  | 2    | 2.4  | 2.6  |

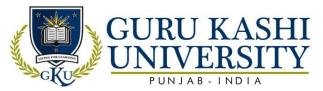

**Course Name: Computer Graphics** 

Course Code: A300601

#### Semester 6th

Credits: 05

4 1 0

# Course Outcomes: On completion of this course, the successful students will be able to

| CO  | Statement                                                                     |
|-----|-------------------------------------------------------------------------------|
| CO1 | Learn about the computer graphics system, design algorithms and two           |
|     | dimensional transformations                                                   |
| CO2 | Attain the knowledge of clipping and three dimensional graphics.              |
| CO3 | Acknowledge the relation between the images displayed on screen.              |
| CO4 | Involve themselves into various design activities such as testing, rendering, |
| 1/2 | shading and animation.                                                        |
| CO5 | Draw the different shapes with the help of algorithms.                        |

#### **Course Contents**

#### **UNIT-I**

**Input devices**: Keyboard, Touch panel, light pens, Graphic tablets, Joysticks, Trackball, Data glove, Digitizers, Image scanner, Mouse, Voice & Systems. Hard copy devices: Impact and non-impact printers, such as line printer, dot matrix, laser, inkjet, electrostatic, flatbed and drum plotters.

### **UNIT-II**

**Video Display Devices:** Refresh cathode ray tube, raster scan displays, random scan displays, color CRT, monitors, direct view storage tube, flat, panel displays; 3D viewing devices, raster scan systems, random scan systems, graphics monitors and workstations. Scan conversion algorithms for line, circle and ellipse, Bresenham's algorithms, area filling techniques, character generation.

#### **UNIT-III**

**2 Dimensional Graphics:** Cartesian and Homogeneous coordinate system, Geometric transformations (translation, Scaling, Rotation, Reflection, Shearing), Two-dimensional viewing transformation and clipping (line, polygon and text).

#### **UNIT-IV**

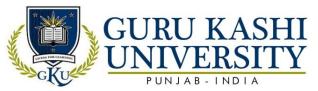

**3 Dimensional Graphics:** Geometric transformations (translation, Scaling, Rotation, Reflection, Shearing), Mathematics of Projections (parallel & perspective). 3D viewing transformations and clipping.

#### **Text Books:**

- 1. Hearn D. and Baker M.P.(1995) Computer Graphics, Second Edition. PHI, New Delhi.
- 2. Foley J.D., Dam A.V.(1994). *Introduction to Computer Graphics*, Second Edition. Addison Wesley Publishing.
- 3. PlastockR.A. and KalleyG.(1986). Computer Graphics, McGraw Hill.

# The mapping of PO/PSO/CO attainment is as follows:

| PO/PSO/CO | PO1 | PO2 | PO3 | PO4 | PO5 | PO6 | PO7 | PO8 | PO9 | PO10 | PO11 | PO12 | PSO1 | PSO2 | PSO3 |
|-----------|-----|-----|-----|-----|-----|-----|-----|-----|-----|------|------|------|------|------|------|
| CO1       | 2   | 3   | 3   | 3   | 3   | 2   | 1   | Li  | 2   | 2    | 3    | 2    | 2    | 2    | 2    |
| CO2       | 2   | 2   | 1   | 2   | 3   | 3   | 111 | 1   | 3   | 1    | 3    | 3    | 3    | 2    | 3    |
| CO3       | 1   | 2   | 2   | 1   | 3   | 2   | 1   | Ш   | 2   | 2    | 2    | 2    | 2    | 2    | 2    |
| CO4       | 2   | 2   | 2   | 1   | 2   | 3   |     |     | 3   | 2    | 3    | 3    | 2    | 3    | 2    |
| CO5       | 3   | 2   | 1   | 3   | 1   | 1   | 1   | 1   | 2   | 3    | 2    | 2    | 2    | 2    | 2    |
| Average   | 2   | 2.2 | 2.2 | 2   | 2.4 | 2.2 | 1   | 1   | 2.4 | 2    | 2.6  | 2.4  | 2.2  | 2.2  | 2.2  |

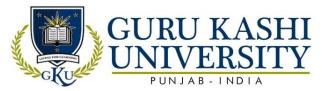

# **Course Name: Parallel Processing**

Course Code: 306601
Semester 6<sup>th</sup>

Credits: 05

4 1 0

# Course Outcomes: On completion of this course, the successful students will be able to

| CO  | Statement                                                                                                    |
|-----|----------------------------------------------------------------------------------------------------|
| CO1 | Apply the fundamental concepts of concurrency and parallelism.                                                            |
| CO2 | Learn about the major concepts and ideas in parallel computing and its applications.                                      |
| CO3 | Identify the basic "bottlenecks" encountered in parallel computing.                                                       |
| CO4 | Measure the runtime performance of parallel programs and improve performance bottlenecks.                                 |
| CO5 | Compare the various models of parallelism and apply the scheduling techniques to solve the processor assignment problems. |

# **Course Contents**

# **UNIT-I**

Introduction: Definition of PP, Feature of PP, Advantages and disadvantages of PP, Synchronous - vector/array, SIMD, MIMD. Hardware taxonomy: Flynn's classifications, Handler's classifications.

#### **UNIT-II**

**Abstract parallel computational models:** Combinational circuits, Sorting network, PRAM models, Performance Matrices: Laws governing performance measurements. Matrices - speedups, efficiency, communication overheads.

#### UNIT-III

**Parallel Processors**: Taxonomy and topology - shared memory multiprocessors, distributed memory networks. Parallel Programming: Shared memory programming, distributed memory programming, object oriented programming, functional programming.

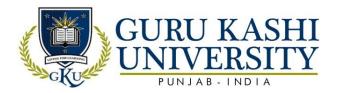

#### **UNIT-IV**

**Scheduling and Parallelization:** Scheduling parallel programs. Parallelization of sequential programs, Parallel programming support environments.

# **References:**

- 1. Quinn M. J. (1994). Parallel Computing: Theory and Practice. McGraw Hill, New York
- 2. Lewis T. G. and El-Rewini H.(1992). *Introduction to Parallel Computing*. Prentice Hall, New Jersey.
- 3. Lewis T. G.(1994). *Parallel Programming: A Machine-Independent Approach*. IEEE Computer Society Press, Los Alamitos.

# The mapping of PO/PSO/CO attainment is as follows:

| PO/PSO/CO | PO1 | PO2 | PO3 | PO4 | PO5 | PO6 | PO7 | PO8 | PO9 | PO10 | PO11 | PO12 | PSO1 | PSO2 | PSO3 |
|-----------|-----|-----|-----|-----|-----|-----|-----|-----|-----|------|------|------|------|------|------|
| CO1       | 3   | 1   | 1   | 1   | 1   | 1   | 1   | H   | 1   |      | -    | 2    | 2    | 2    | 2    |
| CO2       | 3   | 1   | 2   | 3   | 2   | 1   | 1   | 1   | 2   | 1    | 2    | 3    | 3    | 2    | 2    |
| CO3       | 3   | 3   | 2   | 3   | 3   | 2   | 1   | 1   | 3   | 2    | 1    | 2    | 2    | 3    | 3    |
| CO4       | 3   | 3   | 3   | 3   | 3   | 2   | 1   | 1   | 3   | 1    | 3    | 3    | 3    | 2    | 2    |
| CO5       | 3   | 3   | 3   | 3   | 3   | 3   | 2   | 1   | 3   | 2    | 2    | 3    | 2    | 1    | 2    |
| Average   | 3   | 2.2 | 2.2 | 2.6 | 2.4 | 1.8 | 1.2 | 1   | 2.4 | 1.2  | 1.6  | 2.6  | 2.4  | 2    | 2.2  |

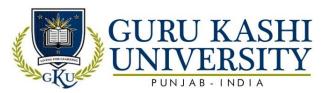

**Course Name: Network Security** 

Course Code: 306602

Semester 6th

Credits: 05

4 1 0

Course Outcomes: On completion of this course, the successful students will be able to

| СО  | Statement                                                                                                    |
|-----|----------------------------------------------------------------------------------------------------|
| CO1 | Learn about the computer system and networks and assess risks to determine how security policies and protocols can be improved. |
| CO2 | Make a communication across multiple operation systems.                                                                         |
| CO3 | Apply the network security services and mechanisms.                                                                             |
| CO4 | Learn about Symmetrical and Asymmetrical cryptography.                                                                          |
| CO5 | Understand the concepts of Digital Signatures.                                                                                  |

#### **Course Contents**

#### **UNIT-I**

**Introduction:** Overview of computer networks, seven-layer architecture, TCP/IP suite of protocols, MAC protocols for high-speed LANS, MANS and wireless LANs. (For Example, FDDI, and DQDB.)

# **UNIT-II**

**Fast Access Technologies**: (For Example, ADSL, Cable Modem, etc.) IP Multicasting, Multicast routing protocols IPv6: Basic Protocol, extensions and options, neighbor discovery, Mobility in networks, Mobile IP.

#### **UNIT-III**

**TCP Extension for high-speed networks**, Network security at various layers. Secure-HTTP, SSL, Authentication header, key distribution protocols, Digital signatures, digital certificates.

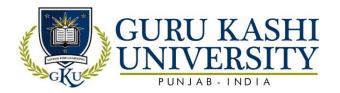

#### **UNIT-IV**

Cryptography: - Introduction to cryptography, features, symmetric and asymmetric cryptography.

# **Text Books/Reference Books:**

- 1. W. R. Stevens. TCP/IP Illustrated, Volume 1: The Protocols. Addison Wesley.
- 2. R. Wright. TCP/IP Illustrated, Volume 2: The Implementation. Addison Wesley.
- 3. W.R Stevens. TCP/IP Illustrated, Volume 3: TCP for Transactions, HTTP, NNTP and the Unix domain protocols. Addison Wesley.

# The mapping of PO/PSO/CO attainment is as follows:

|           | 8   |     |     |     |     |     |     |     |     |      |      |      |      |      |      |
|-----------|-----|-----|-----|-----|-----|-----|-----|-----|-----|------|------|------|------|------|------|
| PO/PSO/CO | PO1 | PO2 | PO3 | PO4 | PO5 | PO6 | PO7 | PO8 | PO9 | PO10 | PO11 | PO12 | PSO1 | PSO2 | PSO3 |
| CO1       | 3   | 2   | 1   | 3   | 2   | 1   | 1   | 1   | 3   | 1    | 2    | 2    | 3    | 2    | 2    |
| CO2       | 3   | 1   | 1   | 2   | 2   | i   | 1   | Н   | 2   | 1    | 3    | 2    | 3    | 2    | 3    |
| CO3       | 3   | 1   | 2   | 1   | 2   | 1   | 1   |     | 3   | 1    | 2    | 3    | 3    | 3    | 2    |
| CO4       | 3   | 1   | 2   | 1   | 2   | 1   | 1   |     | 3   | 1    | 1    | 2    | 3    | 1    | 2    |
| CO5       | 2   | 1   | 3   | 1   | 3   | 1   | 1   | -   | 2   | 1    | 2    | 3    | 2    | 3    | 2    |
| Average   | 2.8 | 1.2 | 1.8 | 1.6 | 2.2 | 1   | 1   | 1   | 2.6 | 1    | 2    | 2.4  | 2.7  | 2.2  | 2,2  |

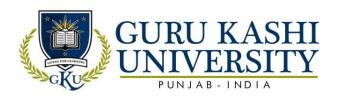

#### **Elective-II**

**Course Name: Information Security Management** 

Course Code: 306609

Semester: 6th

Credits 04 L T P

4 0 0

Course Outcomes: On completion of this course, the successful students should be able to

| CO  | Statement                                                                               |
|-----|-----------------------------------------------------------------------------------------|
| CO1 | Understand the principal concepts, major issues, technologies and basic                 |
|     | approaches in information security.                                                     |
| CO2 | Gain familiarity with prevalent network and distributed system attacks, defenses        |
|     | against them and forensics to investigate the aftermath.                                |
| CO3 | Develop a basic understanding of cryptography, how it has evolved and some key          |
| 1/0 | encryption techniques used today.                                                       |
| CO4 | Identify the security policies (such as authentication, integrity and confidentiality), |
|     | as well as protocols to implement such policies in the form of message exchanges.       |
| CO5 | Design the security architecture for an organization.                                   |

# **Course Contents**

## **UNIT-I**

Overview:-Concepts and definitions needs and benefits of information security, Threats of information security, Information Security Management System (ISMS), Information Security Policy, Standards and Procedures.

#### **UNIT-II**

Information Security Framework and Cryptography: Information security governance, Network Security implementation, Security incident management, Legal Framework, Security Standards and procedures, Requirements for Secure Communication, Definition of cryptography, Methods of cryptography, Common Key Cryptography algorithms: DES, Triple DES, AES, Public Key Cryptography and Modes of Encryption.

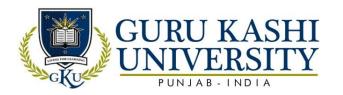

#### **UNIT-III**

**Technical Security Controls**: Protection from malicious software, External services, Physical and environmental controls, Technical aspects.

#### **UNIT-IV**

**Risk Management & Security Planning**; Process overview, Risk analysis, Laws and customs, Information system risk analysis, System approach to risk management, Modes of risk analysis- effective analysis, qualitative analysis and value analysis.

#### **Text Books:**

- 1. Matt Bishop (2003). Computer Security: Art and Science. Addison-Wesley Professional.
- 2. Joseph M. Kizza (2005). Computer Network security. Springer.
- 3. Matt Bishop. (2005). *Introduction to Computer Security*. Addison-Wesley Professional.
- 4. Thomas R. Peltier (2001). Information Security Risk Analysis. CRC Press.

# The mapping of PO/PSO/CO attainment is as follows:

| PO/PSO/CO | PO1 | PO2 | PO3 | PO4 | PO5 | PO6 | PO7 | PO8 | PO9 | PO10 | PO11 | PO12 | PSO1 | PSO2 | PSO3 |
|-----------|-----|-----|-----|-----|-----|-----|-----|-----|-----|------|------|------|------|------|------|
| CO1       | 3   | 1   | 3   | 1   | 2   | 1   |     | 2   | 1   |      | 3    | 1    | 3    | 1    | 2    |
| CO2       | 3   | 3   | 3   | 2   | 2   | 1   | 7   | 1   | 2   | 2    | 3    | 3    | 1    | 2    | 1    |
| CO3       | 3   | 3   | 3   | 2   | 2   | 1   | 1   | 2   | 3   | 2    | 3    | 2    | 2    | 3    | 3    |
| CO4       | 2   | 3   | 2   | 2   | 2   | 1   | TIC | 1   | 2   | 2    | 2    | 3    | 3    | 2    | 3    |
| CO5       | 3   | 2   | 2   | 2   | 3   | 2   |     | 2   | 3   | 3    | 3    | 2    | 2    | 1    | 2    |
| Average   | 2.7 | 2.6 | 2.6 | 1.8 | 2.2 | 1.2 | 1   | 1.6 | 2.2 | 1.8  | 2.7  | 2.2  | 2.2  | 1.8  | 2.2  |

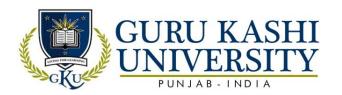

#### **Elective-II**

**Course Name: Ethical Hacking** 

Course Code: 306610

Semester: 6th

Credits 04 L T P

4 0 0

Course Outcomes: On completion of this course, the successful students should be able

to

| СО  | Statement                                                                         |
|-----|-----------------------------------------------------------------------------------|
| CO1 | Learn about the new Hacking Methodology.                                          |
| CO2 | Install the hacking software on a closed network environment.                     |
| CO3 | Gain knowledge about the tools and techniques to carry out a penetration testing. |
| CO4 | Identify the security techniques used to protect system and user data.            |
| CO5 | Understand the report writing and mitigation.                                     |

# **Course Contents**

#### Unit -I

**Introduction to Ethical Hacking:** Hacking Methodology, Process of Malicious Hacking, Foot printing and Scanning: Foot printing, Scanning. Enumeration: Enumeration. System Hacking and Trojans: System Hacking, Trojans and Black Box Vs White Box Techniques.

# Unit –II

**Hacking Methodology:** Denial of Service, Sniffers, Session Hijacking and Hacking Web Servers: Session Hijacking, Hacking Web Servers. Web Application Vulnerabilities and Web Techniques Based Password Cracking: Web Application Vulnerabilities, Web Based Password Cracking Techniques.

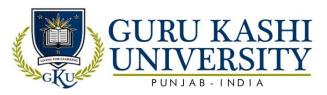

#### **Unit** –**III**

**Web and Network Hacking:** SQL Injection, Hacking Wireless Networking, Viruses, Worms and Physical Security: Viruses and Worms, Physical Security. Linux Hacking: Linux Hacking. Evading IDS and Firewalls: Evading IDS and Firewalls.

#### Unit - IV

**Report writing & Mitigation:** Introduction to Report Writing & Mitigation, requirements for low level reporting &high-level reporting of Penetration testing results, Demonstration of vulnerabilities and Mitigation of issues identified including tracking.

#### **Text Books:**

1. L. Krutz Ronald (Author), Vines Russell Dean. *The CEH Prep Guide: The Comprehensive Guide to Certified Ethical Hacking*, First Edition . Wiley Publications.

# The mapping of PO/PSO/CO attainment is as follows:

| PO/PSO/CO | PO1 | PO2 | PO3         | PO4 | PO5 | PO6 | PO7 | PO8 | PO9 | PO10 | PO11 | PO12 | PSO1 | PSO2 | PSO3 |
|-----------|-----|-----|-------------|-----|-----|-----|-----|-----|-----|------|------|------|------|------|------|
| CO1       | 3   | 1   | 3           | 1   | 2   | i   | 11  | 2   | 1   | -    | - ,  | 1    | 3    | 1    | 2    |
| 100       |     |     | $I \cdot I$ |     |     |     |     |     |     |      |      | .//  |      |      | 10   |
| CO2       | 3   | 3   | 3           | 2   | 2   | 1   | 7.  | 1   | 2   | 2    | 7,   | 3    | 1    | 2    | 1    |
| CO3       | 2   | 3   | 3           | 2   | 2   | 1   | 1   | 2   | 3   | 2    | 3    | 2    | 2    | 3    | 3    |
| CO4       | 2   | 3   | 1           | 2   | 2   | 1   | 1   | 1   | 2   | 2    | 2    | 3    | 3    | 2    | 3    |
| CO5       | 3   | 3   | 2           | 2   | 3   | 2   | UIC | 2   | 3   | 3    | 3    | 2    | 2    | 1    | 2    |
| Average   | 2.2 | 2.6 | 2.6         | 1.8 | 2.2 | 1.2 | 1   | 1.6 | 2.2 | 1.8  | 2.7  | 2.2  | 2.2  | 1.8  | 2.2  |

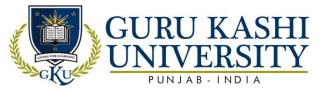

# Course Name: S/W Lab-XII (Major Project)

# Course Code: A300604

# Semester 6<sup>th</sup>

Credits: 02

0 0 4

Course Outcomes: On completion of this course, the successful students will be able to

| CO  | Statement                                                                       |
|-----|---------------------------------------------------------------------------------|
| CO1 | Classify the programming language concepts and basics of Software Development   |
|     | Life Cycle model for the implementation of the project.                         |
| CO2 | Plan, analyze, design and implement a software project using SDLC model.        |
| CO3 | Focus on getting project within a stipulated period of time with specific team. |
| CO4 | Analyze the problem identification, formulation and solution.                   |
| CO5 | Attain a technical knowledge of their selected project topic.                   |

# **Course Contents**

Starting of Major Project (Feasibility Study, Requirement Analysis, Design)

Note: The breakup of marks for the practical will be as under

- Viva Voce 10 marks
- System development 30 marks.

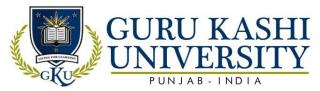

# The mapping of PO/PSO/CO attainment is as follows:

| PO/PSO/CO | PO1 | PO2 | PO3 | PO4 | PO5 | PO6 | PO7 | PO8 | PO9 | PO10 | PO11 | PO12 | PSO1 | PSO2 | PSO3 |
|-----------|-----|-----|-----|-----|-----|-----|-----|-----|-----|------|------|------|------|------|------|
|           |     |     |     |     |     |     |     |     |     |      |      |      |      |      |      |
| CO1       | 2   | 1   | 3   | 2   | 2   | 3   | 1   | 1   | 2   | 1    | 3    | 2    | 3    | 2    | 2    |
| CO2       | 2   | 2   | 3   | 2   | 3   | 3   | 1   | 1   | 3   | 1    | 3    | 3    | 1    | 3    | 3    |
| CO3       | 3   | 2   | 2   | 2   | 3   | 2   | 1   | 1   | 2   | 1    | 2    | 2    | 2    | 3    | 2    |
| CO4       | 2   | 1   | 2   | 1   | 3   | 2   | 1   | -   | 3   | 1 %  | 3    | 3    | 3    | 2    | 2    |
| CO5       | 3   | 2   | 1   | 2   | 3   | 3   | 1   | 1   | 2   | 1    | 2    | 3    | 3    | 2    | 3    |
| Average   | 2.4 | 1.6 | 2.2 | 1.8 | 2.8 | 2.6 | 1   | 1   | 2.4 | 1    | 2.6  | 2.6  | 2.4  | 2.4  | 2.4  |

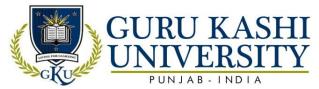

# **Course Name: S/W Lab-XIII (Computer Graphics)**

# Course Code: A300605

# Semester 6th

Credits: 03

0 0 6

# Course Outcomes: On completion of this course, the successful students will be able to

| СО  | Statement                                                                                                    |
|-----|----------------------------------------------------------------------------------------------------|
| CO1 | Learn about the mathematical operations to develop Computer programs.                                          |
| CO2 | Understand the scientific and strategic approach to solve complex problems in the domain of Computer Graphics. |
| CO3 | Attain the knowledge related to Computer Vision and Virtual reality.                                           |
| CO4 | Apply the logic for the development of animation and gaming programs.                                          |
| CO5 | Implement the Flood Fill Algorithm.                                                                            |

# **Course Contents**

# Implement the Following Algorithms using C/C++.

- 1. Write a Program to Draw a Line.
- 2. Write a Program to Draw a Circle.
- 3. Program to Implement DDA Line Algorithm.
- 4. Draw a Line Using 'Brenham's Line Algorithm'.
- 5. Draw a Circle Using 'Brenham's Circle Drawing Algorithm'.
- 6. Write a Program to Draw a Mid-Point of Circle.
- 7. Write a Program for Flood Fill Algorithm.
- 8. To Fill a Polygon Using 'Flood-Fill' Algorithm.
- 9. Write a program for 'Boundary-Fill' Algorithm.
- 10. Program to Implement Line Clipping.

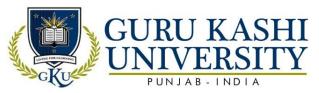

- 11. Write a Program for Translation.
- 12. Write a Program for Scaling.
- 13. Use things to show the objects in various views.
- 14. Show a unit cube in perspective view.
- 15. Demonstrate Beizer Curves.

# The mapping of PO/PSO/CO attainment is as follows:

|           | . 0 |     | _   |     |     |     |      |     |     |      |      |      |      |      |      |
|-----------|-----|-----|-----|-----|-----|-----|------|-----|-----|------|------|------|------|------|------|
| PO/PSO/CO | PO1 | PO2 | PO3 | PO4 | PO5 | PO6 | PO7  | PO8 | PO9 | PO10 | PO11 | PO12 | PSO1 | PSO2 | PSO3 |
| CO1       | 2   | 1   | 1   | 1   | 2   | 2   | 1    | 1/  | 2   | 1    | 3    | 2    | 3    | 2    | 2    |
| CO2       | 1   | 3   | 2   | 2   | 1   |     | W    | 2   | 3   | 2    | 3    | 3    | 1    | 3    | 2    |
| CO3       | 2   | 2   | 2   | 3   | 1   | 2   | 1    | 1   | 2   | 1    | 2    | 2    | 2    | 2    | 3    |
| CO4       | 2   | 1   | 2   | 1   | 3   | 1   | 1111 | 2   | 3   | 2    | 3    | 3    | 3    | 2    | 3    |
| CO5       | 3   | 1   | 3   | 1   | 2   | 2   | 1    | 1   | 2   | 3    | 2    | 2    | 2    | 2    | 2    |
| Average   | 2   | 1.6 | 2   | 1.6 | 2   | 1.6 | 1    | 1.4 | 2.4 | 1.8  | 2.6  | 2.4  | 2.2  | 2.2  | 2.4  |

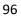

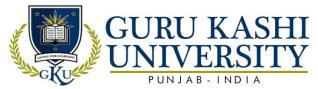

# Course Name: Data Warehousing & Mining

Course Code: 306605 Semester 6<sup>th</sup>

Credits: 05

4 1 0

Course Outcomes: On completion of this course, the successful students will be able to

| СО  | Statement                                                                                                    |
|-----|----------------------------------------------------------------------------------------------------|
| CO1 | Understand the functionality of various Data mining techniques.                                                                    |
| CO2 | Familiarize with the process of data analysis, identifying the problems, and choosing the relevant models and algorithms to apply. |
| CO3 | Learn about the Association rules of Data Mining.                                                                                  |
| CO4 | Identify the Classifications & Prediction Data Mining Techniques.                                                                  |
| CO5 | Compare the classification Techniques.                                                                                             |

# **Course Contents**

#### **UNIT-I**

**Introduction:** What is Data Mining, Data Mining Functionalities, Classification of Data Mining Systems, and Major Issues in Data Mining. Data Preprocessing: Needs Preprocessing, Descriptive Data Summarization, Data Cleaning, Data Integration and Transformation, Data Reduction, Data Discretization and Concept Hierarchy Generation.

#### **UNIT-II**

**Data Warehouse and OLAP Technology:** Data Warehouse, Multidimensional Data Model, Data Warehouse Architecture and Implementation, from Data Warehousing to Data Mining. Frequent Patterns, Associations Rules: Basic Concepts, Efficient and Scalable Frequent Item Set Mining Methods, Mining various kinds of Association Rules.

#### **UNIT-III**

Classification and Prediction: Introduction, Issues Regarding Classification and Prediction, Classification by Decision Tree Induction, Bayesian Classification, and Rule based

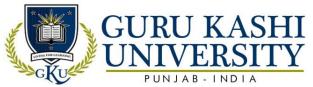

Classification, Classification by Back Propagation, Support Vector Machines, Prediction, Accuracy and Error Measures.

#### **UNIT-IV**

**Cluster Analysis:** Introduction, Types of Data in Cluster Analysis, A Categorization of Major Clustering Methods, Partitioning Methods, Hierarchical Methods, Density-Based Methods, Grid Based Methods, Model Based Clustering Methods, Outlier Analysis.

#### **Reference Books:**

- 1. Dunham Margaret H, Sridhar S. (2008). *Data mining: Introductory and Advanced Topics*, Pearson Education.
- 2. .HumphiresH.D.(2009).*Data Warehousing: Architecture and Implementation* Pearson Education.
- 3. AnahoryM.(2008). Data Warehousing in the Real World. Pearson Education.

# The mapping of PO/PSO/CO attainment is as follows:

| 1         |     |     |     |     |     |     |     |          |     |      |      |      |      |      |      |
|-----------|-----|-----|-----|-----|-----|-----|-----|----------|-----|------|------|------|------|------|------|
| PO/PSO/CO | PO1 | PO2 | PO3 | PO4 | PO5 | PO6 | PO7 | PO8      | PO9 | PO10 | PO11 | PO12 | PSO1 | PSO2 | PSO3 |
| CO1       | 3   | 1   | 1   | 2   | 2   | 1   | 1   | <i>)</i> | 2   | 1    | 1    | 2    | 2    | 3    | 3    |
| CO2       | 3   | 3   | 3   | 3   | 2   | 1   | 1   | 17       | 3   | 1    | 3    | 3    | 1    | 2    | 2    |
| CO3       | 3   | 1   | 1   | 1   | 1   | 1   | 2   | 1        | 2   | 1    | 2    | 2    | 2    | 3    | 3    |
| CO4       | 3   | 2   | 2   | 2   | 3   | jıl | dic | 1        | 2   | 107  | 2    | 3    | 3    | 2    | 2    |
| CO5       | 3   | 1   | 1   | 1   | 2   | 1   | 1   |          | 3   | 1    | 3    | 2    | 1    | 2    | 2    |
| Average   | 3   | 1.6 | 1.6 | 1.8 | 2   | 1   | 1.2 | 1        | 2.4 | 1    | 2.2  | 2.4  | 1.8  | 2.4  | 2.4  |

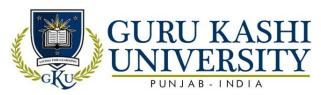

# **Course Name: S/W Lab – XIV (Network & System Administration)**

# Course Code: 306608

# Semester 6th

Credits: 02

Course Outcomes: On completion of this course, the successful students will be able to

0 0 4

| СО  | Statement                                                                                        |
|-----|--------------------------------------------------------------------------------------------------|
| CO1 | Know about the concept of data transfer between nodes.                                           |
| CO2 | Classify the routing protocols and analyze how to assign the IP addresses for the given network. |
| CO3 | Learn Packet/File Transmission between nodes.                                                    |
| CO4 | Compare the Routing Algorithms                                                                   |
| CO5 | Analyze the Performance of various Communication Protocols.                                      |

#### **Course Contents**

# Suggested practical to learn how to create and maintain Network:

- 1. Study and Assign of Network IP.
- 2. Exploring User, Privileged and Configuration Modes.
- 3. Setting Password, Hostname, Descriptions, IP Address, Clock rate.
- 4. Connect the computers in Local Area Network.
- 5. Study of Basic Network Command and Network Configuration Commands.
- 6. Configure a Network Topology using Packet Tracer Software.
- 7. Configure a Network using Distance Vector Routing Protocol.
- 8. Configure a Network using Link State Vector Routing Protocol.
- 9. Configure a RIP Routing in the internetworking.

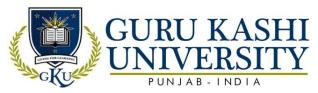

# The mapping of PO/PSO/CO attainment is as follows:

| PO/PSO/CO | PO1 | PO2 | PO3 | PO4 | PO5 | PO6 | PO7 | PO8 | PO9 | PO10 | PO11 | PO12 | PSO1 | PSO2 | PSO3 |
|-----------|-----|-----|-----|-----|-----|-----|-----|-----|-----|------|------|------|------|------|------|
| CO1       | 2   | 1   | 2   | 1   | 3   | 1   | 1   | -   | 3   | 1    | 1    | 2    | 2    | 2    | 3    |
| CO2       | 3   | 2   | 1   | 1   | 2   | 1   | 1   | -   | 3   | 2    | 1    | 1    | 1    | 3    | 2    |
| CO3       | 3   | 1   | 2   | 1   | 2   | 1   | 1   | 1   | 3   | 2    | 2    | 2    | 2    | 2    | 3    |
| CO4       | 3   | 2   | 2   | 2   | 3   | 1   | 1   | -   | 2   | 1    | 2    | 2    | 3    | 2    | 3    |
| CO5       | 3   | 3   | 2   | 2   | 3   | 1   | 1   | 1   | 3   | 2    | 3    | 2    | 1    | 2    | 2    |
| Average   | 2.8 | 1.8 | 1.8 | 1.4 | 2.6 | 1   | 1   | 1   | 2.8 | 1.6  | 1.8  | 1.8  | 1.8  | 2.2  | 2.6  |

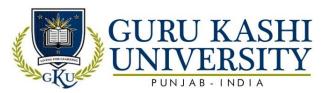

**Course Name: Seminar** 

Course Code: 306604

Semester 6th

Credits: 02

0 0 0

Course Outcomes: On completion of this course, the successful students will be able to

| СО  | Statement                                                   |
|-----|-------------------------------------------------------------|
| CO1 | Figure out different sources of information.                |
| CO2 | Classify the relevant information.                          |
| CO3 | Prepare the power point presentation of the specific topic. |
| CO4 | Deliver the seminar on a specific topic.                    |
| CO5 | Write a detailed report on a specific topic.                |

#### **Course Contents**

Students will be given a topic related to recent trends in computer Software / Hardware and they will submit a report consisting of salient features about the topic. They will also prepare and submit PPT and deliver a seminar on the topic.

# The mapping of PO/PSO/CO attainment is as follows:

| PO/PSO/CO | PO1 | PO2 | PO3 | PO4 | PO5 | PO6 | PO7 | PO8 | PO9 | PO10 | PO11 | PO12 | PSO1 | PSO2 | PSO3 |
|-----------|-----|-----|-----|-----|-----|-----|-----|-----|-----|------|------|------|------|------|------|
| CO1       | 3   | 1   | 2   | 1   | 3   | 1   | 2   | 2   | 2   | - 1  | 2    | 3    | 3    | 2    | 3    |
| CO2       | 3   | 1   | 3   | 1   | 3   | 2   | 2   | 3   | 3   | 3    | 2    | 2    | 2    | 3    | 2    |
| CO3       | 3   | 2   | 3   | 1   | 3   | 2   | 3   |     | 3   | 2    | 2    | 3    | 3    | 3    | 3    |
| CO4       | 3   | 1   | 3   | 1   | 1   | 3   | 3   | 2   | 3   | 2    | 2    | 2    | 3    | 2    | 2    |
| CO5       | 3   | 1   | 1   | 1   | 1   | 1   | -   | 3   | 2   | -    | 2    | 3    | 2    | 2    | 2    |
| Average   | 3   | 1.2 | 2.4 | 1   | 2.2 | 1.8 | 2.5 | 2.5 | 2.6 | 2.3  | 2    | 2.6  | 2.6  | 2.4  | 2.4  |

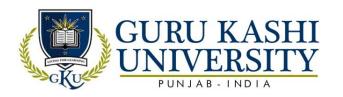

| Total Number of Course     | 45  |
|----------------------------|-----|
| Number of Theory Course    | 30  |
| Number of Practical Course | 15  |
| Total Number of Credits    | 157 |

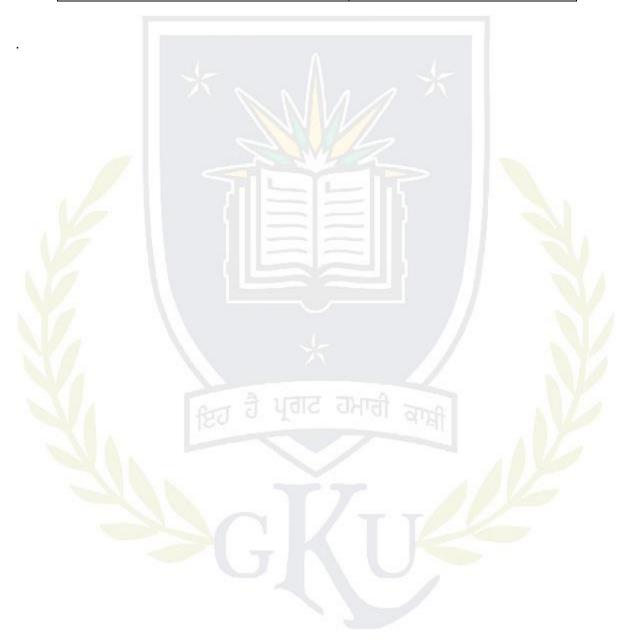

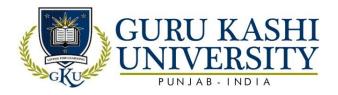

#### Annexure-4

#### **Academic Instructions**

# **Attendance Requirements**

A student shall have to attend 75% of the scheduled periods in each course in a semester; otherwise he / she shall not be allowed to appear in that course in the University examination and shall be detained in the course(s). The University may condone attendance shortage in special circumstances (as specified by the Guru Kashi University authorities). A student detained in the course(s) would be allowed to appear in the subsequent university examination(s) only on having completed the attendance in the program, when the program is offered in a regular semester(s) or otherwise as per the rules.

#### Assessment of a course

Each course shall be assessed out of 100 marks. The distribution of these 100 marks is given in subsequent sub sections (as applicable).

| N.                   | Internal (50) |    |           |    |     |      |     |     |  |
|----------------------|---------------|----|-----------|----|-----|------|-----|-----|--|
| Components           | Attendance    |    | Assignmen | t  | MST | MST2 | ETE |     |  |
| 1 70                 |               | A1 | A2        | A3 | 1   | /    |     |     |  |
| Weightage            | 10            | 10 | 10        | 10 | 30  | 30   | 50  |     |  |
| Average<br>Weightage | 10            | 10 |           |    |     | 30   | 50  | 100 |  |

# Passing Criteria

The students have to pass both in internal and external examinations. The minimum passing marks to clear in examination is 40% of the total marks.